## **Suche nach einem skalaren Leptoquark der dritten Generation in** τ**-Lepton Endzuständen im ATLAS-Experiment**

Dominik Weiß

Bachelorarbeit in Physik angefertigt im Physikalischen Institut

vorgelegt der Mathematisch-Naturwissenschaftlichen Fakultät der Rheinischen Friedrich-Wilhelms-Universität Bonn

Juli 2019

Ich versichere, dass ich diese Arbeit selbstständig verfasst und keine anderen als die angegebenen Quellen und Hilfsmittel benutzt sowie die Zitate kenntlich gemacht habe.

Bonn, . . . . . . . . . . . . . . . . . . . . . . . . . . . . . . . . . . . . . . . . . . . . . . . . . . . .

Datum Unterschrift

1. Gutachter: Priv.-Doz. Dr. Philip Bechtle 2. Gutachter: Prof. Dr. Klaus Desch

### **Danksagung**

Ich möchte mich bei Prof. Dr. Klaus Desch für die Möglichkeit bedanken, meine Arbeit in seiner Arbeitsgruppe zu schreiben. Ebenso danken möchte ich Dr. Philip Bechtle für all die Ideen und Unterstützung in den letzten Monaten. Ein weiterer ganz großer Dank geht an meinen Betreuer Patrick Bauer, der stets bei kleineren und größeren Fragen zur Stelle war und mit seinen Anregungen und Vorschlägen zum Entstehen dieser Arbeit beigetragen hat. Danken möchte ich auch Philipp König und Michael Hübner für ihre Unterstützung sowie der gesamten Arbeitsgruppe für das tolle Arbeitsklima und die Hilfe.

Ebenfalls bedanken möchte ich mich natürlich sowohl bei meiner Familie, die den Weg bis hierhin ermöglicht hat, als auch bei meinen Freunden und bei allen, die diese Arbeit fleißig Korrektur gelesen haben.

# **Inhaltsverzeichnis**

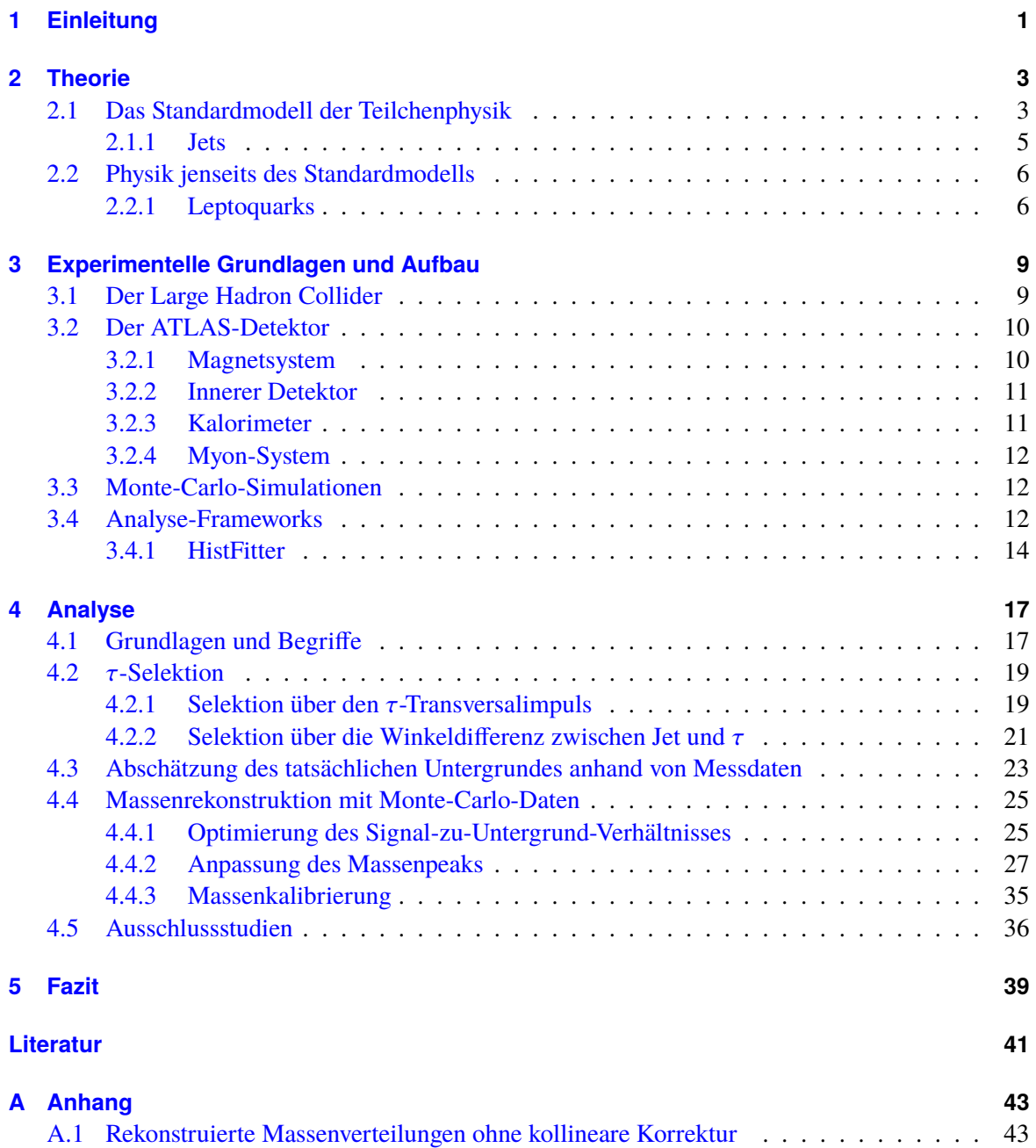

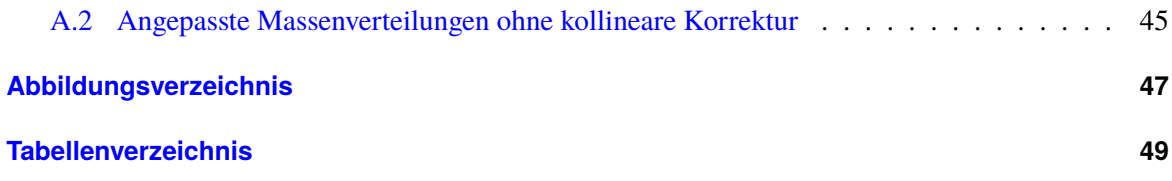

### **KAPITEL 1**

### <span id="page-6-1"></span><span id="page-6-0"></span>**Einleitung**

Schon seit Jahrhunderten versuchen die Menschen, naturwissenschaftliche Phänomene mit Modellen zu beschreiben, um ein besseres Verständnis für sie zu erlangen. Von der Beobachtung makroskopischer Prozesse, wie einem im Schwerefeld der Erde fallenden Stein, bis hin zur Erklärung mikroskopischer Wechselwirkungen von Teilchen, die so klein sind, dass man sie sich kaum mehr vorstellen kann – in allen Bereichen existieren Theorien, die bis heute ausgiebig erforscht wurden und oft eine erstaunliche Übereinstimmung mit den durchgeführten Experimenten aufweisen.

Eine dieser Theorien ist das Standardmodell der Teilchenphysik, dessen Vorhersagen in den vergangenen Jahrzehnten in zahlreichen Experimenten mit unglaublicher Präzision getestet wurden und sich zu großen Teilen mit den Beobachtungen decken. Als populärste Entdeckung gilt vermutlich das 2012 am Large Hadron Collider (LHC) entdeckte Higgs-Boson [\[1\]](#page-46-1), welches bereits ungefähr 50 Jahre zuvor postuliert wurde und nun das Standardmodell komplettiert. Nichtsdestotrotz gibt es auch Fragen, auf die das Standardmodell keine Antwort geben kann bzw. weniger oder mehr signifikante Beobachtungen, die sich nicht mit dessen Vorhersagen decken. Eine davon ist beispielsweise das Verzweigungsverhältnis im elektroschwachen Zerfall von B-Mesonen in die Leptonen der ersten und zweiten bzw. dritten Generation. [\[2\]](#page-46-2)

Ein Modell, das diese Abweichungen erklären könnte, ist das der Leptoquarks. Es erweitert das Standardmodell um weitere Bosonen, die sowohl an Leptonen als auch an Quarks koppeln und somit eine Verknüpfung zwischen der starken und der elektroschwachen Wechselwirkung herstellen. Das ATLAS-Experiment am LHC sucht unter anderem nach Hinweisen, die dieses Modell unterstützen.

In dieser Arbeit sollen sowohl simulierte als auch mit dem ATLAS-Detektor gemessene Daten genutzt werden, um Konfigurationen zu bestimmen, die die Rekonstruktion eines Leptoquarks und dessen Masse aus den Daten ermöglichen. Dazu werden zunächst Möglichkeiten zur korrekten Selektion der für die Rekonstruktion benötigten Teilchen diskutiert, anschließend soll anhand zweier Kontrollregionen die Übereinstimmung zwischen den simulierten und den gemessenen Untergrundereignissen geprüft werden. Danach wird eine Konfiguration von Schnitten auf kinematische Variablen und weitere Eigenschaften der analysierten Ereignisse erarbeitet, die das als sehr klein angenommene simulierte Leptoquark-Signal gegenüber dem deutlich größeren Untergrund erkennbar machen. Aus diesen Ergebnissen können dann die Massen der simulierten Leptoquarks rekonstruiert und eine Massenkalibrierung erstellt werden. Weiterhin ist es möglich, ein Ausschlusslimit an die erwartbare Signalstärke für jede Masse zu setzen.

### **KAPITEL 2**

### <span id="page-8-4"></span><span id="page-8-0"></span>**Theorie**

### <span id="page-8-1"></span>**2.1 Das Standardmodell der Teilchenphysik**

Das Standardmodell der Teilchenphysik beinhaltet die Theorien der elektroschwachen Wechselwirkung (Vereinheitlichung von elektromagnetischer und schwacher Wechselwirkung) sowie der Quantenchromodynamik (QCD) für die starke Wechselwirkung. Die Gravitation wird in diesem Modell nicht beschrieben, da ihre relative Stärke für Elementarteilchen um Größenordnungen kleiner ist als die der anderen drei Kräfte. Diese werden jeweils durch den Austausch von Vektorbosonen (Teilchen mit Spin 1) vermittelt, welche in Tabelle [2.1](#page-9-0) zusammengefasst sind. Der Masse der Austauschteilchen wird dabei eine große Bedeutung für die Reichweite der jeweiligen Wechselwirkung beigemessen. Photonen sind masselos, was zu einer unendlichen Reichweite der elektromagnetischen Kraft führt. Lediglich die Stärke der Wechselwirkung wird mit steigendem Abstand geringer. *W*- und *Z*-Bosonen sind mit einer Masse von knapp  $80\,\text{GeV}^1$  $80\,\text{GeV}^1$  bzw.  $91\,\text{GeV}$  relativ schwer, was dazu führt, dass die schwache Wechselwirkung räumlich auf ≈ 10<sup>-3</sup> fm begrenzt ist. [\[3\]](#page-46-3) Weiterhin ist aufgrund der hohen Masse die Stärke der Kopplung deutlich geringer als für die anderen Kräfte, was der Grund ist weshalb die schwache Wechselwirkung als "schwach" bezeichnet wird. [\[4\]](#page-46-4) Das Gluon ist als Vektorboson der starken Wechselwirkung ebenfalls masselos. Da es jedoch selbst farbgeladen ist, kann es mit anderen Gluonen interagieren. Sowohl diese Möglichkeit als auch das Prinzip des sogenannten "Confinements"<sup>[2](#page-8-3)</sup> beschränken die effektive Reichweite der starken Wechselwirkung. Teilchen, die ihr unterliegen, werden unter dem Begriff der Hadronen zusammengefasst. [\[3\]](#page-46-3)

Zusätzlich zu den Bosonen gibt es weitere als fundamental angenommene Teilchen, die sich in ihren Quantenzahlen (z.B. elektrische Ladung, Flavor, Baryonen- und Leptonenzahl) unterscheiden. Dazu zählen die Quarks, die Leptonen und das Higgs-Boson, das als Anregung des Higgs-Feldes verstanden wird, welches wiederum durch den Higgs-Mechanismus den anderen Teilchen ihre Masse verleiht. Die 6 Quarks sind wie die 6 Leptonen Fermionen (Teilchen mit Spin  $\frac{1}{2}$ ) und können elektromagnetisch, stark und schwach wechselwirken, da sie sowohl elektrisch als auch farbgeladen sind sowie einen schwachen Isospin besitzen. Leptonen nehmen an der schwachen Wechselwirkung teil und interagieren, sofern

<span id="page-8-2"></span><sup>&</sup>lt;sup>1</sup> Die Verwendung von natürlichen Einheiten, d.h.  $\hbar = c = 1$  erlaubt es, Energie, Impuls und Masse eines Teilchens in einer Einheit anzugeben, welche im Allgemeinen Elektronvolt ist. Ein eV ist definiert als die Energie, die ein Teilchen mit einer Ladung von 1 *e* bei der Beschleunigung in einem durch eine Spannung von 1 V erzeugten elektrischen Feld gewinnt.

<span id="page-8-3"></span><sup>2</sup> "Freie" Teilchen müssen immer farbneutral sein. Bei Abständen von mehr als ≈ 1 fm ist die Energie zwischen zwei farbgeladenen Teilchen ausreichend, um aus dem Vakuum reelle (d.h. farbneutrale) Quark-Antiquark-Paare zu erzeugen.

<span id="page-9-3"></span>sie elektrisch geladen sind, ebenfalls elektromagnetisch. Das Higgs-Boson koppelt ausschließlich an massebehaftete Teilchen. [\[3\]](#page-46-3)

Die Fermionen des Standardmodells werden in drei Generationen unterteilt. Zur ersten Generation zählen das Up- und das Down-Quark, aus welchen sich unter anderem Protonen und Neutronen zusammensetzen<sup>[3](#page-9-1)</sup>, das Elektron und das Elektron-Neutrino. Die ersten drei dieser Teilchen bilden die elementaren Bausteine der Atome und damit der für uns sichtbaren Materie. Die Teilchen der höheren Generationen besitzen (abgesehen vom Flavor) dieselben Quantenzahlen wie ihr entsprechender Partner in der ersten Generation, lediglich ihre Masse ist größer. Sie sind nicht stabil und kommen auf der Erde nicht natürlich vor, können aber bei der Kollision hochenergetischer Teilchen (z.B. in einem Teilchenbeschleuniger) erzeugt werden. [\[4\]](#page-46-4) Zu jedem Quark und Lepton gibt es ein entsprechendes Antiteilchen, das die gleiche Masse wie das Teilchen, aber eine entgegengesetzte elektrische Ladung, Farbladung und dritte Komponente des schwachen Isospins besitzt. [\[3\]](#page-46-3) Das gesamte Standardmodell ist in Abbildung [2.1](#page-9-2) dargestellt.

<span id="page-9-0"></span>

| Wechselwirkung    | Vektorboson                               | Kopplung an                  | Masse [GeV]    |
|-------------------|-------------------------------------------|------------------------------|----------------|
| elektromagnetisch | elektrische Ladung q<br>Photon $(\gamma)$ |                              |                |
| stark             | 8 Gluonen $(g)$                           | Farbladung (rot, grün, blau) |                |
| schwach           | $W^{\pm}$ - und $Z^{0}$ -Boson            | schwacher Isospin T          | 80,385/91,1876 |

<span id="page-9-2"></span>Tabelle 2.1: Die Vektorbosonen der verschiedenen Wechselwirkungen im Standardmodell und ihre Eigenschaften (aus [\[3\]](#page-46-3) Kap. 13, Massen aus [\[3\]](#page-46-3) Kap. 12.1)

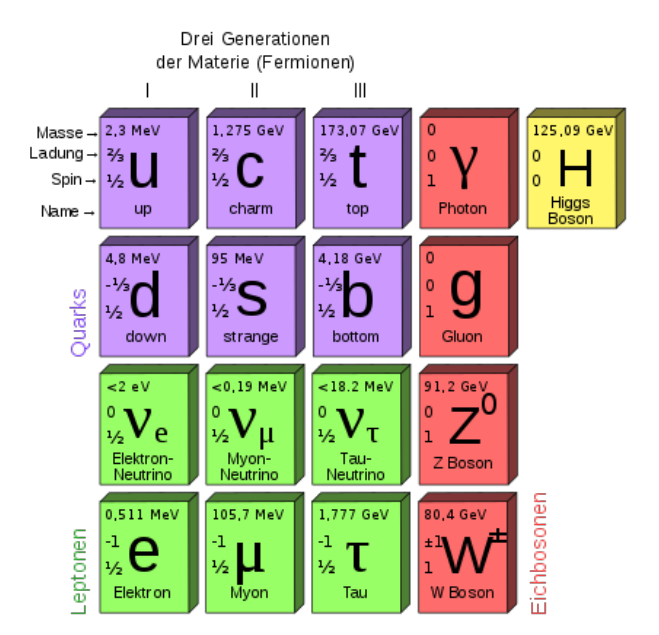

Abbildung 2.1: Das Standardmodell der Teilchenphysik. Zu sehen sind die drei Generationen der Fermionen (Quarks und Leptonen) sowie die Vektorbosonen und das Higgs-Boson inklusive ihrer Masse, Spin und Ladung. Bild aus [\[5\]](#page-46-5).

<span id="page-9-1"></span><sup>&</sup>lt;sup>3</sup> Die einzelnen Konstituenten des Protons werden im weiteren Verlauf als Partonen bezeichnet.

<span id="page-10-2"></span>In den drei Wechselwirkungen gibt es unterschiedliche Gruppen von Quantenzahlen, die erhalten sind. Energie (*E*), Impuls ( $\vec{p}$ ), Drehimpuls ( $\vec{L}$ ), elektrische Ladung (*q*), Farbladung, Baryonenzahl (*B*) und Leptonenzahl (*L*) sind überall erhalten. In der schwachen Wechselwirkung wird die Erhaltung des Produktes von Parität (*P*) und Ladungskonjugation (*C*) teilweise bzw. maximal verletzt. Außerdem ist dort die Flavorquantenzahl keine Erhaltungsgröße mehr, da z.B. ein b-Quark unter Aussendung eines *W*-Bosons in ein c-Quark umgewandelt werden kann. Dabei sind Übergänge innerhalb einer Generation am wahrscheinlichsten und zwischen zwei Generationen um eine (I→II) bzw. sogar zwei (II→III) Größenordnungen unterdrückt. [\[3\]](#page-46-3)

#### <span id="page-10-0"></span>**2.1.1 Jets**

<span id="page-10-1"></span>Kollidieren zwei Protonen in einem Teilchenbeschleuniger, so werden durch Prozesse der starken Wechselwirkung unzählige farbgeladene Quarks und Gluonen erzeugt (mehr dazu in Abschnitt [3.3\)](#page-17-1), aus denen anschließend wieder farblose Hadronen gebildet werden. Diese sind allerdings nicht statistisch konstant über den gesamten Raumwinkel verteilt, sondern in sogenannten Jets gebündelt. Ein Beispiel für ein solches Ereignis mit zwei Jets ist in Abbildung [2.2](#page-10-1) dargestellt.

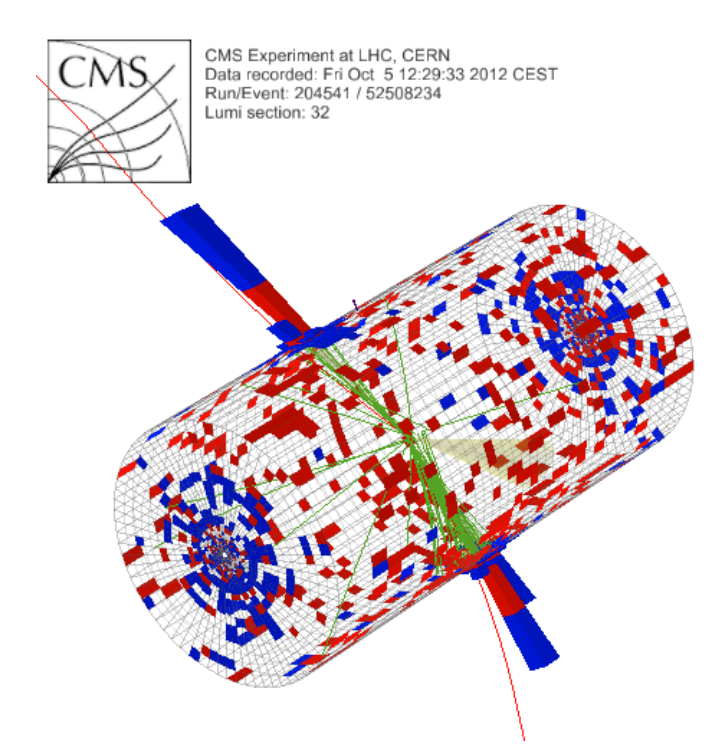

Abbildung 2.2: Typisches Zwei-Jet-Ereignis im CMS-Detektor nach einer Proton-Proton-Kollision. Die Teilchenstrahlen bewegen sich von links unten bzw. rechts oben kommend in den Detektor hinein und kollidieren in der Mitte, d.h. dort, wo die grünen Linien ihren Ursprung besitzen. Die beiden rekonstruierten Jets sind als in rot und blau aus dem Detektor heraus stechende Kegel zu erkennen. Bild aus [\[6\]](#page-46-6).

Jets zeichnen sich dadurch aus, dass in ihnen alle Hadronen einen relativ geringen Impuls von ≈ 300 MeV [\[7\]](#page-46-7) senkrecht zur Jetachse besitzen. Die Gesamtenergie eines Jets ist bestimmt durch die Energie des Quarks, aus dem der Jet entsteht. Zur Bestimmung dieser Energie müssen folglich so viele

<span id="page-11-3"></span>der erzeugten Hadronen wie möglich rekonstruiert und als Teile des Jets deklariert werden. Dafür existieren verschiedene Algorithmen, die prinzipiell eine Art Abstand zwischen je zwei Teilchen berechnen und diese zu einem Pseudoteilchen rekombinieren, wenn der Abstand einen bestimmten Schwellenwert unterschreitet. Dieses Vorgehen wird solange wiederholt, bis die Abstände zwischen allen verbliebenen Teilchen größer sind als der Schwellenwert. Dann sind die gesuchten Jets gefunden. [\[7\]](#page-46-7)

### <span id="page-11-0"></span>**2.2 Physik jenseits des Standardmodells**

Die bis heute an verschiedenen Teilchenbeschleunigern durchgeführten Experimente zeigen in vielen Bereichen des Standardmodells tatsächlich eine sehr gute Übereinstimmung mit den Vorhersagen. Nichtsdestotrotz gibt es noch viele Freiheitsgrade, die in Präzisionsexperimenten zu vermessen sind sowie eine große Menge von Beobachtungen, die nicht mit dem Standardmodell erklärt werden können, sondern verschiedenste Erweiterungen desselben erfordern. Eine davon, genauer das Modell der Leptoquarks, war in der jüngeren Vergangenheit wieder von größerem theoretischen Interesse, da sich mit ihm viele Anomalien in der B-Physik<sup>[4](#page-11-2)</sup> erklären lassen, unter anderem die im Verhältnis der Verzweigungsverhältnisse  $\mathcal{BR}(\bar{B} \to D^{(*)}\tau\bar{\nu})/\mathcal{BR}(\bar{B} \to D^{(*)}\ell\bar{\nu})$  wobei  $l = e, \mu$ . Dieses wurde von BaBar, Belle und LHCb vermessen, wobei von den Experimenten unabhängig voneinander Abweichungen von bis zu  $4\sigma$  [\[2\]](#page-46-2) von der Vorhersage des Standardmodells beobachtet werden konnten.

#### <span id="page-11-1"></span>**2.2.1 Leptoquarks**

Leptoquarks (LQ) sind hypothetische, in einem Farb-Triplett angeordnete und bisher noch nicht nachgewiesene Bosonen mit Spin 0 (skalares LQ) oder 1 (Vektor-LQ), die eine Baryonen- und Leptonenzahl ungleich null besitzen und eine drittelzahlige elektrische Ladung tragen. Die Annahme ihrer Existenz kann zusätzlich zu den bereits erwähnten Abweichungen durch verschiedene Ähnlichkeiten zwischen Quarks und Leptonen motiviert werden, z.B. der gleichen Anzahl von entdeckten Generationen. Um verschiedene, im Standardmodell erforderliche Prinzipien (beispielsweise die Nichtexistenz von Flavor-verändernden neutralen Strömen in der schwachen Wechselwirkung) nicht zu verletzen, werden im Allgemeinen ebenfalls drei Generationen von Leptoquarks angenommen, die an die Quarks und Leptonen der entsprechenden Generation im Standardmodell koppeln. Die Produktion von Leptoquarks kann paarweise, durch Quark-Antiquark-Annihilation bzw. Gluon-Gluon-Fusion, oder einzeln, durch Quark-Gluon-Absorption erfolgen. Dabei hängt die Einzelproduktion (SP) im Gegensatz zur Paarproduktion (PP) stark von der Größe der Yukawa-Kopplung λ am Quark-Lepton-Leptoquark-Vertex ab, ihr Wirkungsquerschnitt nimmt jedoch langsamer mit  $m<sub>LO</sub>$  ab, da nur ein Leptoquark erzeugt werden muss. [\[2\]](#page-46-2) Die Analyse in dieser Arbeit beruht auf einem durch SP erzeugten, skalaren Leptoquark der dritten Generation mit Ladung  $q_{\text{LQ}} = -\frac{4}{3}$ 3 *<sup>e</sup>*, dessen Zerfall in bτ mit einem Verzweigungsverhältnis von 1 angenommen wird. Die entsprechenden Feynman-Diagramme sind in Abbildung [2.3](#page-12-0) dargestellt. Die Erklärung der in Abschnitt [2.2](#page-11-0) genannten Anomalien erfordert Massen der Leptoquarks im TeV-Bereich, was mit gegenwärtigen Beschleunigern energetisch erreichbar ist. Die Experimente ATLAS und CMS am LHC haben bereits Ausschlusslimits für Leptoquarks unterschiedlicher Generationen in verschiedenen Zerfallskanälen gesetzt, das Limit für den LQ <sup>→</sup> *<sup>b</sup>*τ Kanal (PP) stammt von CMS und

<span id="page-11-2"></span><sup>4</sup> Physik der Eigenschaften und des Verhaltens von b-Quarks

<span id="page-12-1"></span>liegt bei 850 GeV. [\[8\]](#page-46-8) In dieser Analyse werden daher Massen von 700 GeV, 900 GeV und 1 200 GeV untersucht.

<span id="page-12-0"></span>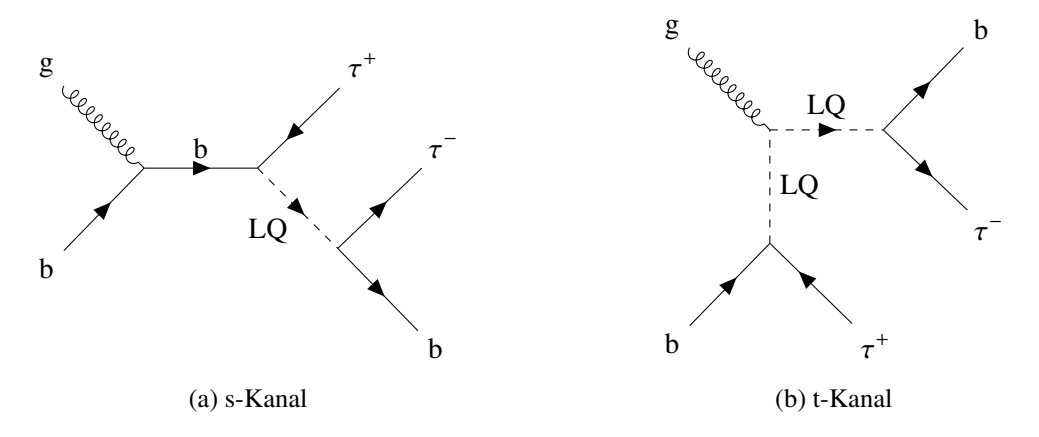

Abbildung 2.3: Feynman-Diagramme für die Einzelproduktion eines skalaren Leptoquarks mit einer elektrischen Ladung von *q* = − 4 3 *<sup>e</sup>*, welches anschließend in ein b-Quark und ein τ-Lepton zerfällt.

### **KAPITEL 3**

### <span id="page-14-3"></span><span id="page-14-0"></span>**Experimentelle Grundlagen und Aufbau**

### <span id="page-14-1"></span>**3.1 Der Large Hadron Collider**

Der *Large Hadron Collider* (LHC) ist ein ca. 27 km langer, unter der Erde gelegener Teilchenbeschleuniger am Europäischen Kernforschungszentrum CERN bei Genf in der Schweiz. Er beschleunigt Protonen (und in manchen Phasen auch schwere Ionen) und bringt diese anschließend hauptsächlich in einem von vier speziellen Bereichen (ATLAS, CMS, LHCb, ALICE) zur Kollision, um verschiedene Eigenschaften der dabei erzeugten Teilchen zu studieren sowie nach neuen, in Theorien außerhalb des Standardmodells vorhergesagten Teilchen zu suchen. Der Aufbau des LHC ist in Abbildung [3.1](#page-15-2) dargestellt.

Die Protonen werden in einer Kette von Vorbeschleunigern (unter anderem Proton Synchrotron (PS) und Super Proton Synchrotron (SPS)) auf 450 GeV beschleunigt und mit dieser Energie in Form von Bündeln ("Bunches") in den LHC-Ring injiziert. Dabei enthält ein Bunch 1,2 · 10<sup>11</sup> Protonen und der Strahl besteht aus 2808 Bunches mit einem zeitlichen Abstand von jeweils 25 ns. Daraus ergibt sich eine Luminosität von  $\mathcal{L} = 1.2 \cdot 10^{34} \text{ cm}^{-2} \text{ s}^{-1}$  [\[9\]](#page-46-9) (für das Jahr 2017), welche über die Betriebsjahre hinweg mehrmals gesteigert wurde und auch weiter erhöht werden soll [\[10\]](#page-46-10). Die Luminosität ist eine für den Messprozess wichtige Größe, da sie maßgeblich die Anzahl *N* der auftretenden Ereignisse eines bestimmten Prozesses mit Wirkungsquerschnitt  $\sigma$  bestimmt [\[3\]](#page-46-3):

$$
N = \sigma \cdot \mathcal{L}_{\text{int}} = \sigma \cdot \int \mathcal{L} dt
$$
 (3.1)

Der Beschleunigerring ist aus zwei kreisförmig verlaufenden Röhren aufgebaut, in welchen die beiden Protonenstrahlen gegenläufig auf ihre Maximalenergie von jeweils 6,5 TeV beschleunigt werden und anschließend mehrere Stunden zirkulieren.

Der LHC funktioniert nach dem Prinzip eines Synchrotrons. Die Teilchen im Strahl gewinnen pro Umlauf lediglich auf acht kurzen Stücken, in den sogenannten RF-Kavitäten<sup>[5](#page-14-2)</sup>, Energie und werden im restlichen Verlauf durch Ablenkung in von Dipolmagneten erzeugten Magnetfeldern auf der vorgegebenen Kreisbahn gehalten. Der große Vorteil eines Protonenstrahls gegenüber beispielsweise einem Elektronenstrahl ist hierbei, dass die Synchrotronstrahlung (Energie, die während eines Umlaufs aufgrund der Kreisbewegung abgestrahlt wird) mit der vierten Potenz der Teilchenmasse abnimmt

<span id="page-14-2"></span><sup>5</sup> **R**adio-**F**requenz-Kavitäten

<span id="page-15-3"></span><span id="page-15-2"></span>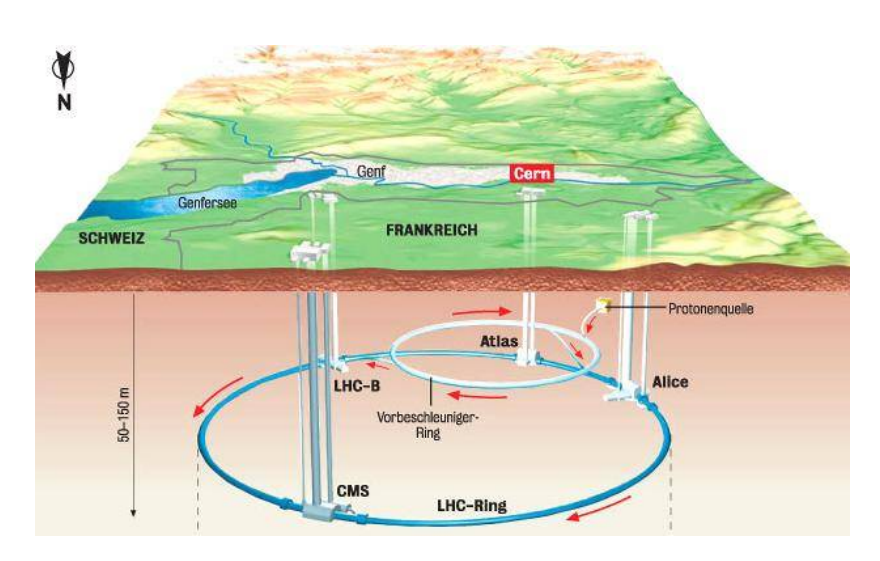

Abbildung 3.1: Aufbau des Beschleunigerkomplexes am CERN. Der LHC-Ring befindet sich knapp 100 m unter der Erde und die Standorte der vier großen Experimente, ATLAS, CMS, LHCb und ALICE, sind zu sehen. Bild aus [\[11\]](#page-46-11).

und somit für Protonen signifikant kleiner ist. Dies ermöglicht höhere Schwerpunktsenergien bei der Kollision (aktuell 13 TeV) und vergrößert damit den zugänglichen Energiebereich bei der Suche nach neuen Teilchen, welche zu großen Teilen auf Skalen von einigen 100 GeV bis mehreren TeV vorhergesagt werden. [\[9\]](#page-46-9) [\[12\]](#page-47-0) Dem gegenüber steht allerdings die Tatsache, dass sich der Gesamtimpuls innerhalb des Protons aufteilt und damit nur jeweils ein Bruchteil der Schwerpunktsenergie für Kollisionen zwischen einzelnen Partonen zur Verfügung steht. [\[3\]](#page-46-3)

### <span id="page-15-0"></span>**3.2 Der ATLAS-Detektor**

Der ATLAS-Detektor ist der größte jemals für einen Teilchenbeschleuniger gebaute Detektor. Er besitzt eine zylindrische Form mit einem Durchmesser von 25 m, ist 46 m lang, wiegt 7 000 t und ist in Abbildung [3.2](#page-16-2) dargestellt. Drei der Teilsysteme sind konzentrisch um den in der Mitte des Detektors liegenden Kollisionspunkt angeordnet, im einzelnen: innerer Detektor, Kalorimeter und Myon-Spektrometer. Weiterhin existieren das Magnetsystem, das Trigger- und Datenerfassungssystem (selektiert physikalische Ereignisse mit bestimmten Eigenschaften) sowie das Rechensystem, welches Software entwickelt, um die große Menge der in den Kollisionen erzeugten Daten zu speichern und zu analysieren. Auf die ersten vier Teilsysteme wird in den folgenden Abschnitten genauer eingegangen. [\[13\]](#page-47-1)

#### <span id="page-15-1"></span>**3.2.1 Magnetsystem**

Das Magnetsystem des ATLAS-Detektors besteht aus drei Komponenten: dem zentralen Solenoid-Magnet, den Barrel-Toroiden und den Endkappen-Toroiden. Diese erzeugen jeweils ein Magnetfeld von 2 T (Solenoid) bzw. 4 T (Toroide) und werden auf supraleitender Basis betrieben. Im Solenoid-Feld wird die Bahn der hindurch fliegenden, geladenen Teilchen gekrümmt, sodass aus der Messung des Krümmungsradius ihr Impuls bestimmt werden kann. [\[14\]](#page-47-2)

<span id="page-16-3"></span><span id="page-16-2"></span>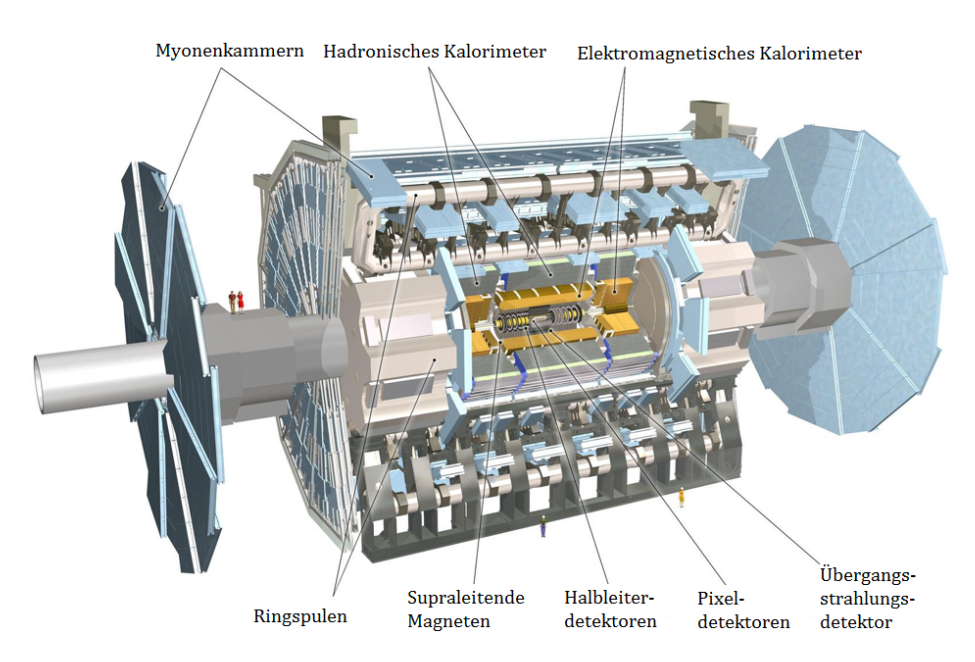

Abbildung 3.2: Der ATLAS-Detektor: In der Mitte befinden sich die Pixeldetektoren und weitere Systeme zur Rekonstruktion der Teilchenbahn, umgeben von dem homogenen Magnetfeld der supraleitenden Magnete und der Ringspulen, welches die Teilchen ablenkt und so die Bestimmung ihrer Impulse ermöglicht. Es folgen das elektromagnetische sowie das hadronische Kalorimeter, in denen durch Wechselwirkung der Teilchen mit dem Detektormaterial deren Energie gemessen wird. Am äußeren Ende sind die Myon-Systeme eingebaut, in denen die Spur der ansonsten nicht mit dem Detektormaterial wechselwirkenden Myonen gemessen werden kann. Bild aus [\[15\]](#page-47-3).

#### <span id="page-16-0"></span>**3.2.2 Innerer Detektor**

Im inneren Detektor werden die Zerfallsprodukte der in den Kollisionen erzeugten geladenen Teilchen nachgewiesen und deren Richtung, Impuls und elektrische Ladung vermessen. Er ist aus drei verschiedenen Sensorsystemen aufgebaut: dem Pixeldetektor, dem Halbleiter-Tracker und einem Übergangsstrahlungsdetektor. Der Pixeldetektor besteht aus ca.  $80 \cdot 10^6$  Pixeln (1744 Module mit je 46080 Auslesekanälen), welche eine Auflösung von je  $14 \times 115 \mu m^2$  besitzen. Der Halbleiterdetektor besitzt über 6 · 10 $^6$  Silikonstreifen, welche die Position von geladenen Teilchen mit einer Auflösung von 17 µm pro Schicht messen. Der Übergangsstrahlungsspurdetektor ermöglicht zusätzlich zur Spurrekonstruktion die Unterscheidung zwischen Elektronen, Myonen und Hadronen (vor allem Pionen). [\[16\]](#page-47-4)

#### <span id="page-16-1"></span>**3.2.3 Kalorimeter**

Die Kalorimeter messen die Energie eines Teilchens, die es durch Wechselwirkung mit dem Detektormaterial verliert. Im besten Fall wird das Teilchen dabei zum Stillstand gebracht, sodass die komplette Energie im Detektor deponiert wird. Das elektromagnetische Kalorimeter arbeitet mit flüssigem Argon und bestimmt die Energie von Elektronen und Photonen, die dort elektromagnetische Schauer bilden. Das außen daran anschließende hadronische Kalorimeter bestimmt die Energie von stark wechselwirkenden Teilchen (Protonen, Neutronen, Pionen, etc.). [\[17\]](#page-47-5)

#### <span id="page-17-3"></span><span id="page-17-0"></span>**3.2.4 Myon-System**

Da Myonen schwere, nicht stark wechselwirkende Teilchen sind, deponieren sie keine Energie in den Kalorimetern. Deshalb wird ihre Flugbahn in 4000 speziellen Myon-Kammern an den äußeren Rändern des Detektors vermessen. Dabei dienen die sogenannten "Thin Gap Chambers" und "Resistive Plate Chambers" aufgrund ihrer schnellen Reaktionszeit als Trigger zur Selektion von interessanten myonischen Ereignissen, während die "Monitored Drift Tubes" und "Cathode Strip Chambers" präzise die Koordinaten der Teilchen und anhand der Krümmung der Teilchenbahn ebenfalls ihren Impuls bestimmen. [\[18\]](#page-47-6)

### <span id="page-17-1"></span>**3.3 Monte-Carlo-Simulationen**

In vielen Analysen ist es wichtig, die physikalischen Prozesse des Standardmodells sowie darüber hinausgehende Vorhersagen bestmöglich zu modellieren, um die theoretischen Erwartungen mit den gemessenen Daten vergleichen zu können. Dazu werden Monte-Carlo-Simulationen genutzt, welche in zwei Schritte unterteilt werden können. Zuerst modelliert ein Ereignisgenerator den entsprechenden physikalischen Prozess, anschließend simuliert ein virtueller Detektor die Wechselwirkung des ATLAS-Detektors mit den erzeugten Teilchen. [\[19\]](#page-47-7)

Der erste Schritt kann zusätzlich noch in drei Teile zerlegt werden, welche im Folgenden kurz zusammengefasst und grafisch in Abbildung [3.3](#page-18-0) dargestellt sind:

- Die zu Grunde liegende **harte Kollision** von zwei Partonen (je eines aus den kollidierenden Protonen) mit hohem Impulsübertrag kann durch Störungstheorie beschrieben werden. Da Beiträge höherer Ordnungen schwer zu berechnen sind, wird dieser Teil üblicherweise nur in führender Ordnung simuliert. [\[21\]](#page-47-8)
- Nach der Kollision zweier Partonen entstehen durch Prozesse der starken Wechselwirkung (z.B. Gluon-Abstrahlung, Quark-Antiquark-Erzeugung aus abgestrahlten Gluonen) sogenannte **Partonen-Schauer**. Diese werden durch einen Algorithmus simuliert, der von den harten Streuprozessen ausgehend den Impulsübertrag zu niedrigen Energieskalen hin entwickelt (unter Berücksichtigung des Prinzip des "Confinements"). [\[21\]](#page-47-8)
- Die **Hadronisierung** beschreibt den Übergang vom partonischen (noch farbgeladene Teilchen) zum hadronischen Endzustand, in dem nur farbneutrale Teilchen vorhanden sind. Dafür existieren jedoch lediglich Modelle, da der einzige Ansatz zur Beschreibung dieser hadronischen Prozesse, die sogenannte "Lattice QCD", in euklidischer Raumzeit formuliert ist und daher nicht auf die Zeitentwicklung von Partonen in Hadronen angewendet werden kann. Die zwei verbreitetsten Modelle sind das String-Modell (basierend auf dem Prinzip des "Confinements") und das Cluster-Modell, in welchem alle einzelnen Gluonen zunächst in Quark-Antiquark-Paare zerstrahlen, bevor aus mehreren Paaren jeweils farblose Cluster gebildet werden. [\[21\]](#page-47-8)

### <span id="page-17-2"></span>**3.4 Analyse-Frameworks**

In dieser Analyse werden insgesamt drei Frameworks für verschiedene Aufgaben benutzt. Zur Produktion der verwendeten Monte-Carlo-Daten in Form von n-Tupeln dient das xTauFramework (für

<span id="page-18-1"></span><span id="page-18-0"></span>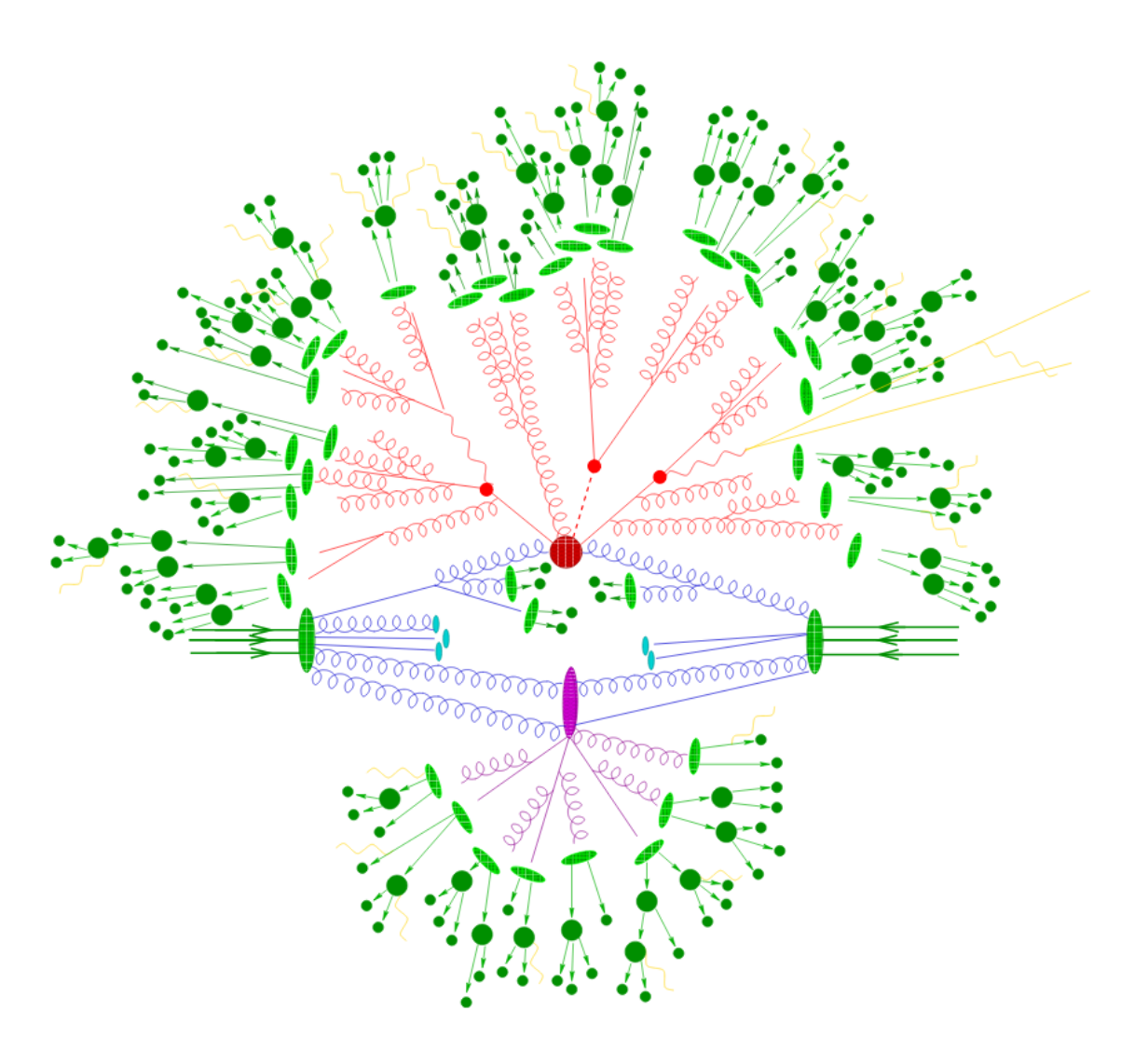

Abbildung 3.3: Durch einen Monte-Carlo Ereignis-Generator simulierte Hadron-Hadron-Kollision in einem Teilchenbeschleuniger. Der große rote Punkt in der Mitte stellt die harte Kollision dar, welche von einer baumartigen (ebenfalls in rot gezeichneten) Struktur umgeben ist, die die durch Bremsstrahlung erzeugten Partonen-Schauer repräsentiert. Bei der darunterliegenden Ellipse in lila handelt es sich um eine zweite harte Kollision von zwei Partonen. Die hellgrünen Strukturen (innen) kennzeichnen den Übergang vom partonischen in den hadronischen Endzustand, gefolgt von den Zerfällen der Hadronen in dunkelgrün (außen). Die Abstrahlung niederenergetischer Photonen ist gelb markiert. Bild aus [\[20\]](#page-47-9).

<span id="page-19-1"></span>mehr Informationen dazu siehe [\[22\]](#page-47-10)), auf dieses soll an dieser Stelle jedoch nicht weiter eingegangen werden. Die Auswertung der Daten erfolgt zu großen Teilen mit HAPPy ("Higgs Analysis Plotting in Python"). Dabei handelt es sich um ein Framework, das eine einfache Möglichkeit bietet, verschiedene Selektionen und Schnitte auf die zuvor produzierten Monte-Carlo-Daten anzuwenden und diese in Form von Histogrammen grafisch darzustellen. Für die Berechnung der Ausschlusslimits wird HistFitter verwendet, worauf im folgenden Abschnitt näher eingegangen wird.

#### <span id="page-19-0"></span>**3.4.1 HistFitter**

Bei HistFitter handelt es sich um ein hochentwickeltes Framework, welches hauptsächlich für Analysen im Bereich der Suche nach Supersymmetrie (SUSY) benutzt wird, jedoch auch für die Suche nach anderen exotischen Teilchen wie Leptoquarks verwendbar ist. Es kann Likelihood-Anpassungen von gebinnten, in Monte-Carlo-Simulationen erzeugten Signal- und Untergrund-Daten sowie von Messdaten erstellen und diese statistisch interpretieren. Es ist in Python geschrieben, verwendet jedoch auch extern kompilierten Code aus C++, wie z.B. HistFactory, RooStats und RooFit. Für die Analyse werden üblicherweise drei verschiedene Regionen im Phasenraum definiert:

- Signalregion (SR): Region, in der die Anzahl der simulierten Signalereignisse groß ist.
- Kontrollregion (CR): Region, in der ausschließlich Untergrundereignisse simuliert werden. Man kann einzelne Kontrollregionen jeweils für bestimmte Untergrundprozesse konstruieren. Dort werden die simulierten Ereignisse an die Messdaten angepasst.
- Validierungsregion (VR): Region, in der die Anpassungen aus der Kontrollregion zur Signalregion hin extrapoliert werden, um diese zu validieren.

Jede SR/CR/VR wird durch eine separate Wahrscheinlichkeitsdichtefunktion (PDF) modelliert, welche in einer simultanen Anpassung kombiniert werden. Der schematische Analyseablauf ist in Abbildung [3.4](#page-20-0) dargestellt. Dabei kann man zwischen verschiedenen Anpassungsstrategien wählen, abhängig vom Ziel der Analyse. Die üblichen drei Strategien sind:

- Untergrund-Anpassung: Ermöglicht die Abschätzung der Untergrundereignisse in den Signalbzw. Validierungsregionen. Für die Anpassung an die Messdaten werden ausschließlich Untergrundereignisse aus den CR(s) verwendet.
- Modellabhängige Signal-Anpassung ("Exclusion Fit"): Ermöglicht das Setzen eines Ausschlusslimits für ein bestimmtes Signalmodell. Für die Anpassung an die Messdaten werden Ereignisse aus CR(s) und SR(s) verwendet.
- Modellunabhängige Signal-Anpassung ("Discovery Fit"): Ermöglicht die Bestimmung eines oberen Limits der Anzahl von nicht mit dem Standardmodell übereinstimmenden Ereignissen jenseits der Vorhersage des Untergrunds.

In dieser Analyse wird lediglich der Exclusion Fit verwendet, um anhand der generierten Monte-Carlo-Daten Ausschlusslimits an die Signalstärke für die verschiedenen Massen des Leptoquarks zu setzen. [\[23\]](#page-47-11)

<span id="page-20-1"></span><span id="page-20-0"></span>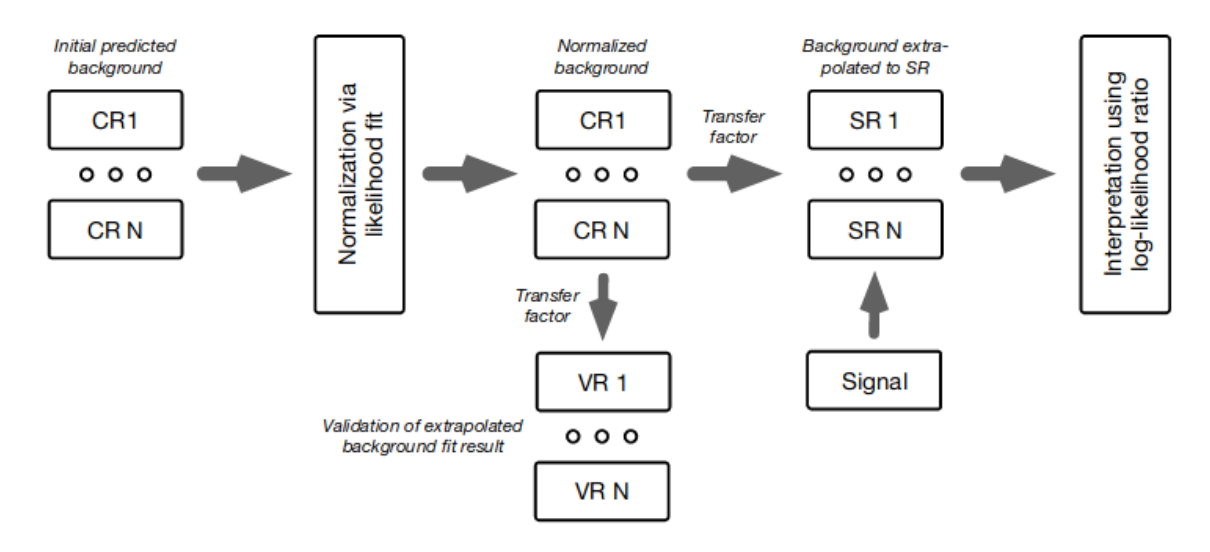

Abbildung 3.4: Schematischer Ablauf einer Analyse mit HistFitter. Die simulierten Untergrundereignisse werden in den Kontrollregionen mit einer Likelihood-Anpassung an die Messdaten angeglichen. Mittels sogenannter Transferfaktoren wird der normalisierte Untergrund validiert, anschließend zu den Signalregionen hin extrapoliert und interpretiert. Bild aus [\[23\]](#page-47-11).

### **KAPITEL 4**

### <span id="page-22-0"></span>**Analyse**

Die verschiedenen, in dieser Arbeit durchgeführten Teile der Analyse werden in diesem Kapitel vorgestellt. Zuerst sind in Abschnitt [4.1](#page-22-1) die verwendeten Variablen erläutert und es wird kurz auf die in Monte-Carlo-Simulationen generierten Daten eingegangen. In Abschnitt [4.2](#page-24-0) wird die Selektion des τ-Leptons aus dem Zerfall des Leptoquarks thematisiert, wofür zwei verschiedene Kriterien diskutiert werden: die Selektion über den τ-Transversalimpuls [\(4.2.1\)](#page-24-1) und über die Winkeldifferenz zwischen dem  $\tau$  und dem führenden b-Jet in der transversalen Ebene [\(4.2.2\)](#page-26-0). Unter Verwendung  $\alpha$  zwischen dem 7 und dem Tuntenden b-set in der transversaten Ebene (4.2.2). Onter verwendung der zwischen 2015-2018 mit dem ATLAS-Detektor bei  $\sqrt{s} = 13$  TeV aufgenommenen Daten von  $\approx 140$  fb<sup>-1</sup> wird in Abschnitt [4.3](#page-28-0) die Übereinstimmung des simulierten Untergrunds mit den Messdaten anhand zweier Kontrollregionen geprüft. Anschließend werden Monte-Carlo-Daten genutzt, um durch Anwendung verschiedener Schnitte das Signal-zu-Untergrund-Verhältnis für die unterschiedlichen Massen des Leptoquarks zu optimieren [\(4.4.1\)](#page-30-1). Weiterhin werden aus einer Kurvenanpassung jeweils die Mittelwerte der rekonstruierten Masse ermittelt [\(4.4.2\)](#page-32-0), anhand derer in Abschnitt [4.4.3](#page-40-0) eine Massenkalibrierung erstellt wird. Zuletzt werden die erzeugten Massenverteilungen genutzt, um mit HistFitter Ausschlusslimits an die Signalstärke für die verschiedenen Massen zu setzen [\(4.5\)](#page-41-0).

### <span id="page-22-1"></span>**4.1 Grundlagen und Begriffe**

Die in den folgenden Abschnitten verwendeten und nicht separat definierten kinematischen Variablen, Bezeichnungen und sonstige Größen sollen hier der Übersichtlichkeit wegen in der Reihenfolge ihres Auftretens einmal kurz erläutert werden.

•  $p_T$ : Impuls in transversaler Richtung<sup>[6](#page-22-2)</sup>, d.h. in der x-y-Ebene, wenn sich die im Detektor kollidierenden Teilchenstrahlen entlang der z-Achse bewegen. Es gilt:

$$
\left|p_{\rm T}\right|=\sqrt{p_x^2+p_y^2}
$$

•  $\tau_{\text{LO}}$ :  $\tau$ -Lepton, das aus dem Zerfall des Leptoquarks stammt.

<span id="page-22-2"></span><sup>6</sup> Die Impulskomponente in Strahlrichtung der erzeugten Teilchen kann von den Anfangsimpulsen der kollidierenden Protonen abhängen. Die transversalen Impulse der Protonen vor der Kollision sind jedoch 0, sodass die transversale Komponente der erzeugten Teilchen allein durch die Wechselwirkung hervorgerufen wird. Daher wird in der Analyse immer der Transversalimpuls anstatt des gesamten Impulses verwendet.

- $\tau_{\text{NoLQ}}$ :  $\tau$ -Lepton, das bei der Produktion des Leptoquarks erzeugt wird.
- <sup>φ</sup>: Winkel in der transversalen Ebene, d.h. in der x-y-Ebene, wenn sich die im Detektor kollidierenden Teilchenstrahlen entlang der z-Achse bewegen.
- $\Delta \phi_{\tau\tau}$ : Winkel zwischen den beiden  $\tau$ -Leptonen in der transversalen Ebene.
- Jet<sub>0.1 b-tagged</sub>: Kontinuierliche Variable (genannt b-Tag-Wert), die für den führenden (größtes  $p_{\rm T}$ ) bzw. nächst-führenden (zweitgrößtes  $p_{\rm T}$ ) Jet eine Art Wahrscheinlichkeit angibt, mit der dieser b-Quarks enthält. Ein Wert von −1 bedeutet dabei keine b-Quarks, 0 entspricht "nicht bestimmbar" und bei +1 sind definitiv b-Quarks im Jet enthalten.
- *N*<sub>b-Jets</sub>: Anzahl der rekonstruierten Jets, die "b-tagged" sind, d.h. b-Quarks enthalten.
- $E_{\text{T}}^{\text{miss}} = \sum E_{\text{T,Met}}$ : Skalare Summe der nach der Rekonstruktion aller sichtbaren Teilchen fehlenden Energie in der transversalen Ebene, bedingt durch nicht rekonstruierbare Objekte (z.B. Neutrinos).
- *m*<sub>ττ</sub>: Invariante Masse des Systems der beiden τ-Leptonen, gegeben durch:

$$
m_{\tau\tau} = \sqrt{m_{\tau_{\text{LQ}}}^2 + m_{\tau_{\text{NolQ}}}^2 + 2(E_{\tau_{\text{LQ}}}E_{\tau_{\text{NolQ}}} - \vec{p}_{\tau_{\text{LQ}}} \cdot \vec{p}_{\tau_{\text{NolQ}}})}
$$

- *q*: Elektrische Ladung des entsprechenden τ-Leptons.
- *m*<sub>T</sub>: Transversale Masse, definiert durch

$$
m_{\rm T} = \sqrt{m^2 + p_x^2 + p_y^2}
$$

wobei *m* die "normale" Masse ist.

- *N*<sub>Jets</sub>: Anzahl der rekonstruierten Jets (darunter können auch τ-Leptonen sein, die fälschlicherweise als Jets identifiziert wurden).
- $m_{\text{NoLO}}$ : Aus den Viererimpulsen des führenden Jets und des in der Produktion des Leptoquarks erzeugten  $\tau$ -Leptons ( $\tau_{\text{NoLO}}$ ) rekonstruierte invariante Masse.
- *S*/ √ *S* + *B*: Anzahl der Signalereignisse dividiert durch die Wurzel der Summe aus Signal- und Untergrundereignissen. Diese Größe ist ein Maß für die Signifikanz der Daten.
- (*S* + *B*)/*B*: Summe aus Signal- und Untergrundereignissen dividiert durch die Anzahl der Untergrundereignisse allein.

Die verwendeten Monte-Carlo-Daten wurden mit den Generatoren MadGraph und Pythia8 für mögliche Leptoquarkmassen  $m_{LO}$  von 700 GeV, 900 GeV und 1 200 GeV erzeugt, basierend auf der ATLAS-Konfiguration zwischen 2015 und 2018. Die in dieser Zeit genommenen Daten entsprechen einer integrierten Luminosität von  $\mathcal{L}_{int} = 138,29 \text{ fb}^{-1}$ . Neben den n-Tupeln für das Leptoquark-Signal<br>wurden mit Sherna und Pythiaß ebenfalls Ereignisse für die verschiedenen erwartbaren Untergründe wurden mit Sherpa und Pythia8 ebenfalls Ereignisse für die verschiedenen erwartbaren Untergründe erzeugt. Diese beinhalten im Wesentlichen alle Prozesse in führender Ordnung, die zwei τ-Leptonen

und mindestens einen b-Jet im Endzustand besitzen. Die stärksten Beiträge stammen aus den Zerfällen  $t\bar{t} \to \tau^+ \nu_\tau b + \tau^- \bar{\nu}_\tau \bar{b}$  und  $Wt \to \tau^- \bar{\nu}_\tau + \tau^+ \nu_\tau b$ , ebenfalls wichtig sind  $Z \to \tau \tau$  und  $H \to \tau \tau$ . Bei den<br>Prozessen, in denen der belet nicht explizit in den Zerfallsprodukten aufgeführt ist, wird beispi ντ<br>Prozessen, in denen der b-Jet nicht explizit in den Zerfallsprodukten aufgeführt ist, wird beispielsweise ein τ-Lepton fälschlicherweise als Jet identifiziert. Weitere, jedoch deutlich geringere Beiträge gibt es durch *<sup>Z</sup>*-Boson-Zerfälle in zwei τ-Leptonen mit zwei zusätzlichen Jets sowie durch Di-Boson- (*WW*, *Z Z*, *W Z*) und einzelne Top-Quark-Zerfälle. Für die Erstellung der Kontrollregionen in Abschnitt [4.3](#page-28-0) stand zusätzlich noch ein *<sup>W</sup>* <sup>→</sup> τν-Untergrund zur Verfügung, der dort ebenfalls berücksichtigt wird. Für alle Datensets wird die HIGG4D3-Derivation verwendet, welche mindestens ein Medium-Tau<sup>[7](#page-24-2)</sup> mit  $p_T > 25$  GeV und ein loses Tau voraussetzt.

#### <span id="page-24-0"></span>**4.2** τ**-Selektion**

Betrachtet man Abbildung [2.3,](#page-12-0) so erkennt man, dass im Endzustand (d.h. nach dem Zerfall des zuvor erzeugten Leptoquarks) ein b-Jet sowie zwei entgegengesetzt geladene τ-Leptonen vorhanden sind. Die Masse des Leptoquarks kann aus den Viererimpulsen des Jets und des aus dem Zerfall stammenden τ's rekonstruiert werden. Dazu muss jedoch das korrekte τ selektiert werden, wofür in den folgenden beiden Abschnitten zwei verschiedene Kriterien diskutiert und deren Ergebnisse vorgestellt werden. Die elektrische Ladung des τ-Leptons wird dabei nicht als Kriterium verwendet, um prinzipiell ebenfalls auf den ladungskonjugierten Prozess desselben Modells sensitiv zu sein.

#### <span id="page-24-1"></span>**4.2.1 Selektion über den** τ**-Transversalimpuls**

Da das Leptoquark eine große Masse besitzt, erwartet man, dass der transversale Impuls des  $\tau$ 's aus<br>dem Zerfall größer ist als der des in der Produktion des Leptoquarks erzeugten  $\tau$ 's (n. 5, n. 5) dem Zerfall größer ist als der des in der Produktion des Leptoquarks erzeugten  $\tau$ 's ( $p_{\text{T},\tau_{\text{LO}}} > p_{\text{T},\tau_{\text{Nolo}}}$ ).<br>Als einfaches Selektionskriterium kann daher jeweils immer das  $\tau$  mit dem böheren n. gewählt. Als einfaches Selektionskriterium kann daher jeweils immer das  $\tau$  mit dem höheren  $p_T$  gewählt werden. Die Abbildungen [4.1,](#page-25-0) [4.2](#page-25-1) und [4.3](#page-26-1) zeigen die *p*<sup>τ</sup>-Verteilungen vor und nach der Selektion für die verschiedenen Massen des Leptoquarks.

An den jeweiligen Verteilungen nach der Selektion (Abbildung [4.1\(b\),](#page-25-0) [4.2\(b\)](#page-25-1) und [4.3\(b\)\)](#page-26-1) sowie den in den Histogrammen angegebenen Zahlen ist erkennbar, dass in ca. 60 % bis 75 % der Ereignisse das korrekte  $\tau$  (d.h.  $\tau_{LO}$ ) selektiert wird. Aus der Höhe der Verteilungen ist außerdem zu erkennen, dass die Selektion bei größeren Massen des Leptoquarks besser funktioniert. Die falsche Assoziation der restlichen Ereignisse besitzt kinematische Gründe. Für den Fall, dass das Leptoquark stark geboostet ist, besitzt das  $\tau_{\text{NoLQ}}$  ein größeres  $p_{\text{T}}$  als das  $\tau_{\text{LQ}}$  und es wird das falsche  $\tau$  selektiert. Für größere  $m_{\text{LQ}}$ <br>wird das Leptoquark vorrangig in Pube" erzeugt, sodass der Anteil der falsch assozije wird das Leptoquark vorrangig in "Ruhe" erzeugt, sodass der Anteil der falsch assoziierten  $\tau$ 's kleiner ist. Weiterhin steigt die Breite der  $p_{\rm T}$ -Verteilungen mit höherer Leptoquarkmasse. Dies ist logisch, da bei größeren  $m_{\text{LO}}$  mehr transversaler Impuls auf  $\tau_{\text{LO}}$  (beim Zerfall des Leptoquarks) und  $\tau_{\text{NoLO}}$ (Absorption des Rückstoßes bei der Produktion) übertragen werden kann.

<span id="page-24-2"></span> $^7$  Im Allgemeinen werden drei Kategorien ("loose", "medium", "tight") definiert, die bei der Rekonstruktion eines Teilchens (z.B. eines τ-Leptons) beschreiben, wie sicher das rekonstruierte Objekt tatsächlich ein τ (und kein anderes, als τ rekonstruiertes Teilchen) ist. Dabei sind alle Teilchen, die in "tight" enthalten sind, ebenfalls Teil von "medium" und alle Objekte in "medium" sind auch in "loose" enthalten.

<span id="page-25-0"></span>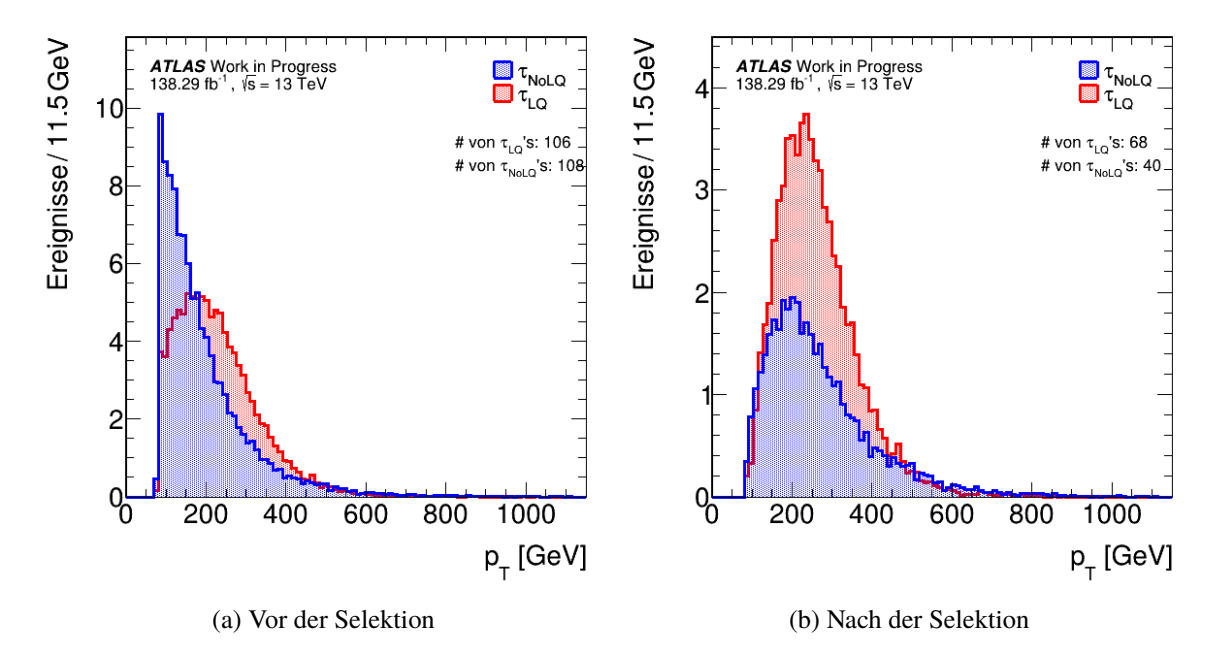

Abbildung 4.1: *p*<sup>T</sup>-Verteilungen für *m*<sub>LQ</sub> = 700 GeV vor und nach der Selektion über den Transversalimpuls. Die angegebenen Anzahlen von  $\tau$ 's entsprechen dem Integral über die jeweilige Verteilung.

<span id="page-25-1"></span>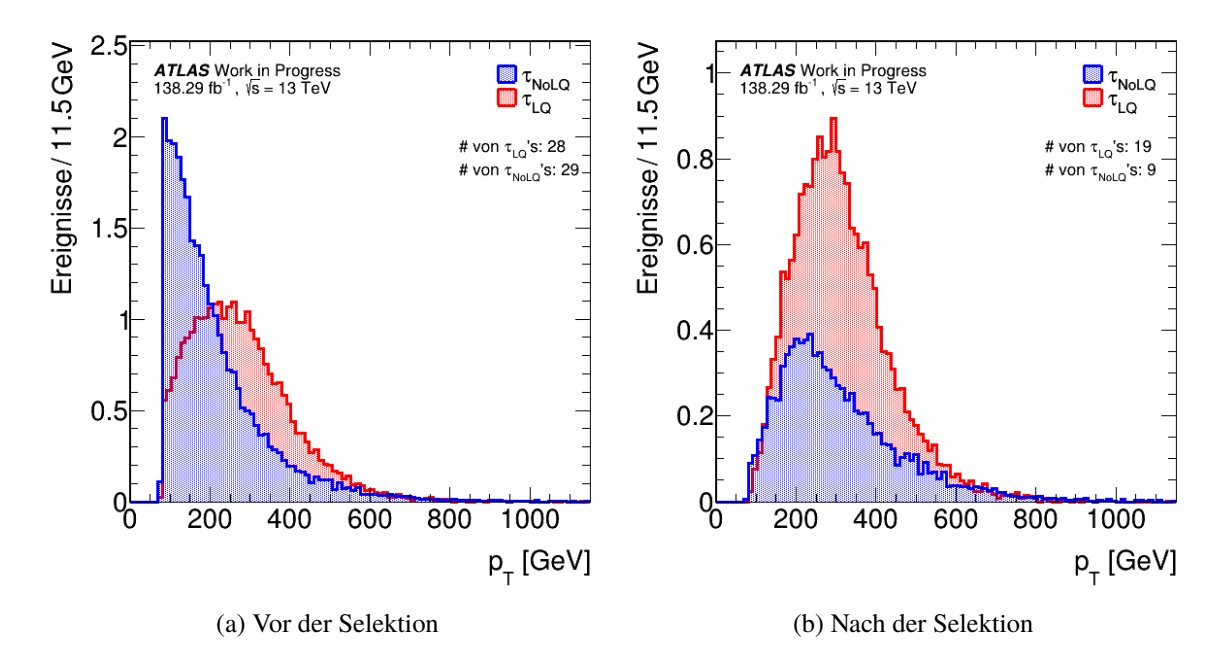

Abbildung 4.2: *p*<sup>T</sup>-Verteilungen für *m*<sub>LQ</sub> = 900 GeV vor und nach der Selektion über den Transversalimpuls. Die angegebenen Anzahlen von  $\tau$ 's entsprechen dem Integral über die jeweilige Verteilung.

<span id="page-26-1"></span>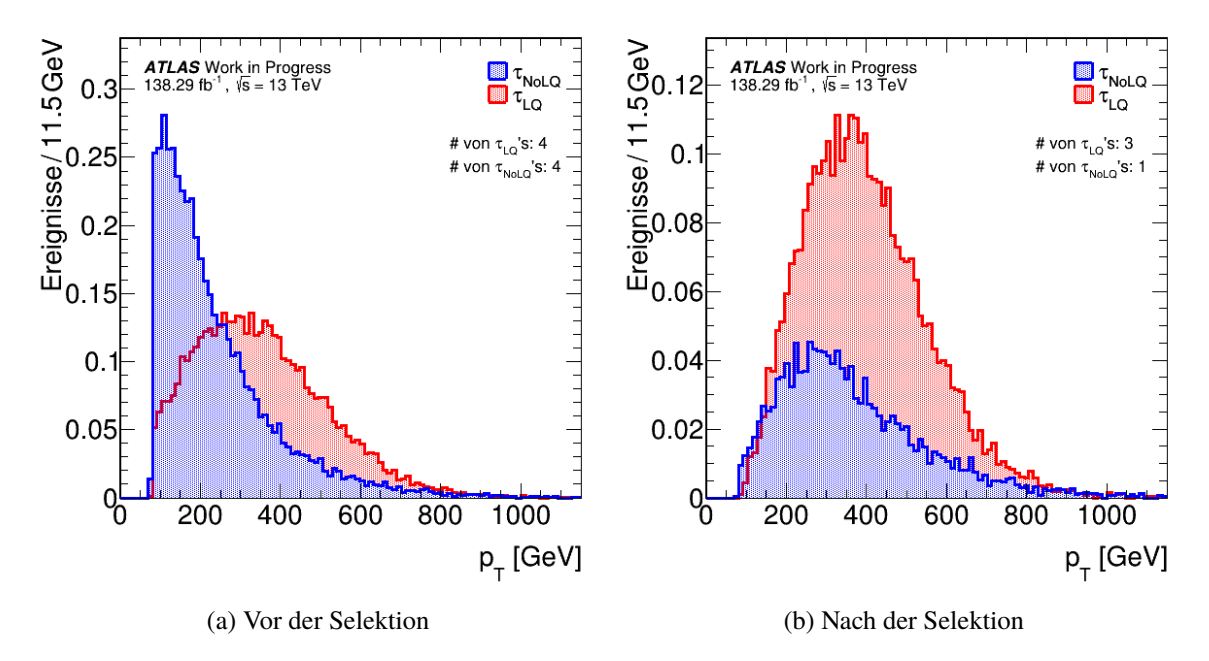

Abbildung 4.3:  $p_T^{\tau}$ -Verteilungen für  $m_{LQ} = 1200 \text{ GeV}$  vor und nach der Selektion über den Transversalimpuls. Die angegebenen Anzahlen von  $\tau$ 's entsprechen dem Integral über die jeweilige Verteilung.

#### <span id="page-26-0"></span>**4.2.2 Selektion über die Winkeldifferenz zwischen Jet und** τ

Aus den kinematischen Eigenschaften des Zerfalls ergibt sich ein weiteres Selektionskriterium, und zwar die Differenz  $\phi_{\text{Jet}} - \phi_{\tau}$  der Winkel zwischen führendem Jet und  $\tau$  in der transversalen Ebene.<br>Betrachtet man den Zerfall im Buhesystem des Leptoguarks, so müssen aufgrund von Impulserhaltung. Betrachtet man den Zerfall im Ruhesystem des Leptoquarks, so müssen aufgrund von Impulserhaltung der Jet und das  $\tau$  in entgegengesetzte Richtungen emittiert werden. Die Winkeldifferenz in der transversalen Ebene muss dementsprechend  $\pi$  sein, was  $cos(\pi) = -1$  entspricht. Daher wird immer das  $\tau$  mit dem niedrigeren Wert von  $\cos(\phi_{\text{Jet}} - \phi_{\tau})$  selektiert. Abbildung [4.4](#page-27-0) zeigt diese Differenz für<br>beide rekonstruierten  $\tau$ 's und die unterschiedlichen Lentoquarkmassen in einer Dimension, Abbildung beide rekonstruierten τ's und die unterschiedlichen Leptoquarkmassen in einer Dimension, Abbildung [4.5](#page-27-1) in zwei. Es ist zu erkennen, dass die  $\tau_{LO}$ -Verteilung für alle drei Massen diese Erwartung bestätigt und einen deutlichen Peak bei cos $(\phi_{\text{Jet}} - \phi_{\tau}) = -1$  aufweist. Die  $\tau_{\text{NoLQ}}$ -Verteilungen zeigen zu großen<br>Teilen ein isotropes Verhalten, was ebenfalls den Erwartungen entspricht. Allerdings tritt auch ein Peak Teilen ein isotropes Verhalten, was ebenfalls den Erwartungen entspricht. Allerdings tritt auch ein Peak bei cos $(\phi_{\text{Jet}} - \phi_{\tau}) = -1$  auf, der ca. halb so hoch ist wie der der τ<sub>LQ</sub>-Verteilung und mit steigender Lation erstellung ist diese Strukture Leptoquarkmasse schwächer ausgeprägt ist. In der zweidimensionalen Darstellung ist diese Struktur als nahezu senkrecht verlaufendes Band zu erkennen, welches zeigt, dass die Winkeldifferenz zwischen Jet und  $\tau_{\text{LO}}$  näherungsweise immer  $\pi$  beträgt, während die Differenz zwischen Jet und  $\tau_{\text{NoLO}}$  lediglich ein leichtes Übergewicht in Richtung  $\pi$  besitzt und ansonsten zufällig verteilt ist. In Abbildung [4.6](#page-28-1) sind zudem die *p*<sup>T</sup>-Verteilungen nach Anwendung des Selektionskriteriums dargestellt. Auch hier scheinen nur ca. 60 % bis 75 % der τ's korrekt assoziiert zu werden. Diese Tatsache ist, wie auch der Peak der  $\tau_{\text{NoLO}}$ -Verteilung in Abbildung [4.4,](#page-27-0) auf die in Abschnitt [4.2.1](#page-24-1) erläuterten kinematischen Gründe zurückzuführen.

<span id="page-27-0"></span>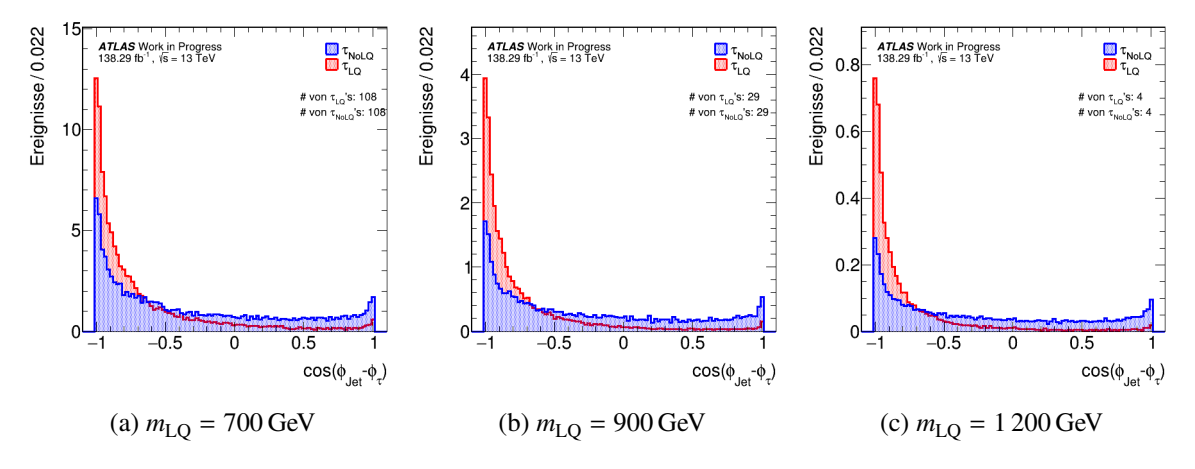

Abbildung 4.4: Eindimensionale Verteilung der Winkeldifferenz zwischen führendem Jet und τ in der transversalen Ebene für unterschiedliche  $m_{\text{LQ}}$  vor Anwendung der Selektion über  $\phi_{\text{Jet}} - \phi_{\tau}$ . Die angegebenen<br>Anzablen von  $\tau$ 's entsprechen dem Integral über die jeweilige Verteilung Anzahlen von  $\tau$ 's entsprechen dem Integral über die jeweilige Verteilung.

<span id="page-27-1"></span>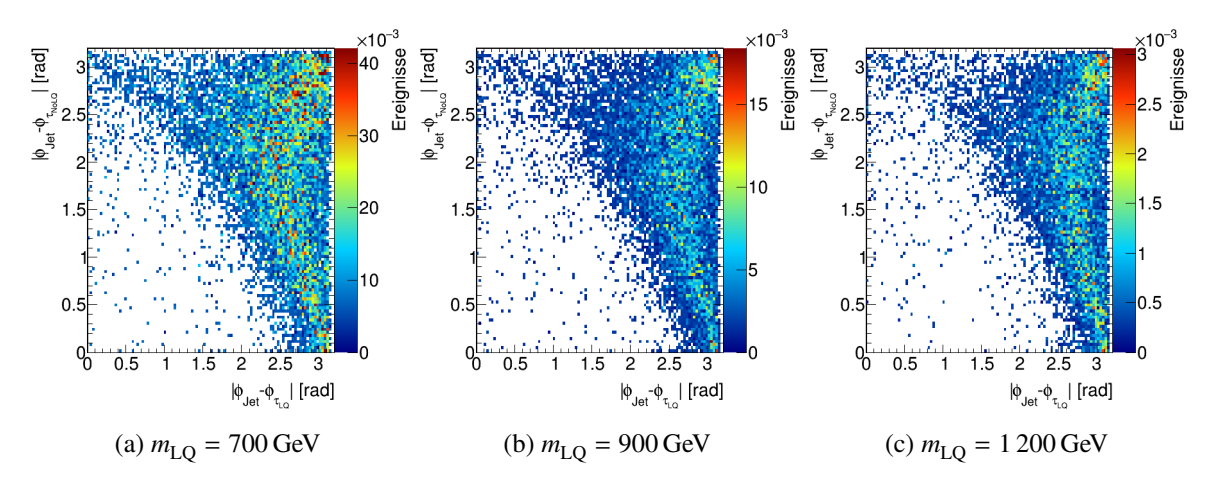

Abbildung 4.5: Zweidimensionale Verteilung der Winkeldifferenz zwischen führendem Jet und τ in der transversalen Ebene für unterschiedliche  $m_{\text{LQ}}$  vor Anwendung der Selektion über  $\phi_{\text{Jet}} - \phi_{\tau}$ .

<span id="page-28-1"></span>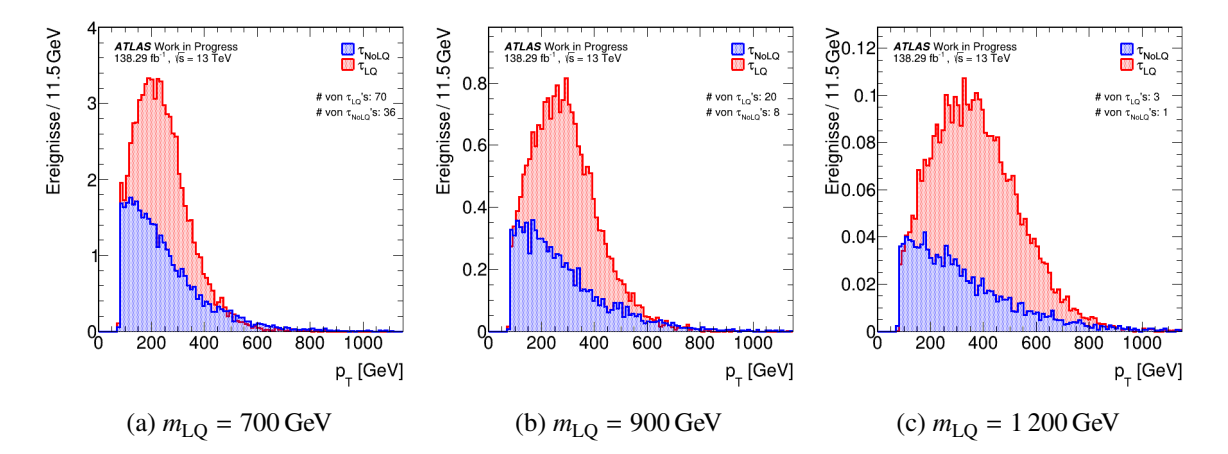

Abbildung 4.6:  $p_T^{\tau}$ -Verteilungen für unterschiedliche  $m_{\text{LQ}}$  nach Anwendung der Selektion über  $\phi_{\text{Jet}} - \phi_{\tau}$ . Die angegebenen Anzahlen von τ's entsprechen dem Integral über die jeweilige Verteilung.

### <span id="page-28-0"></span>**4.3 Abschätzung des tatsächlichen Untergrundes anhand von Messdaten**

Um im späteren Teil der Analyse aussagekräftige Ergebnisse zu erhalten, ist es wichtig, dass der tatsächliche Untergrund optimal durch die Monte-Carlo-Daten modelliert wird. Dazu kann man mehrere Kontrollregionen erstellen, in denen jeweils im Detektor gemessene Daten mit dem Modell verglichen werden. Die angewendeten Schnitte werden für jede Region so gewählt, dass in den simulierten Daten möglichst immer nur ein Untergrundprozess dominiert, während die anderen Prozesse unterdrückt sind. So kann man für jeden einzelnen Untergrund die Übereinstimmung der Monte-Carlo-Daten mit den Messdaten abschätzen.

Im Folgenden werden mit dem ATLAS-Detektor zwischen 2015 und 2018 bei <sup>√</sup> *s* = 13 TeV genommene Daten verwendet, um zwei grobe Kontrollregionen für *tt* und  $Z \rightarrow \tau \tau$  im Bereich  $m_{LO} < 400$  GeV zu erstellen. Diese beiden Prozesse besitzen jeweils charakteristische Eigenschaften, die es relativ einfach machen, sie von anderen Untergründen und voneinander zu trennen. Eine davon ist die Winkeldifferenz  $\Delta \phi_{\tau\tau}$  zwischen den beiden  $\tau$ -Leptonen, deren Kosinus in Abbildung [4.7](#page-29-0) dargestellt ist. Die unterschiedliche Verteilung ist folgendermaßen zu erklären: bei der *tt*¯-Produktion werden beide Quarks in der transversalen Ebene in entgegengesetzte Richtungen emittiert (bedingt durch Impulserhaltung im *tt*¯-Ruhesystem), sodass die im weiteren Zerfall erzeugten τ-Leptonen ebenfalls eine Winkeldifferenz von Δ $φ_{\tau\tau} \approx 180^\circ$  aufweisen, was cos $(Δφ_{\tau\tau}) = -1$  entspricht. Die τ-Leptonen aus dem *Z*-Zerfall besitzen im Allgemeinen ein eher niedriges  $p_T$ . Um jedoch die  $p_T$ -Schnitte bei der Produktion der Monte-Carlo-Daten zu überleben, müssen die Teilchen ein minimales  $p_{\rm T}$  aufweisen. Es werden also nur Ereignisse produziert, in denen das *Z*-Boson stark in transversaler Richtung geboostet ist, sodass die τ-Leptonen diese Bedingung erfüllen. Im Falle dieses starken Boosts werden sie beim *Z*-Zerfall ungefähr in die gleiche Richtung emittiert, was zu cos $(\Delta \phi_{\tau\tau}) = +1$  führt.<br>Da weiterhin in den genutzten Monte Carlo Daten mindestens ein helt erfordert wi

Da weiterhin in den genutzten Monte-Carlo-Daten mindestens ein b-Jet erfordert wird, ist es sinnvoll, für beide Kontrollregionen ebenfalls einen b-Tag-Wert von > <sup>0</sup> für den führenden oder den nächstführenden Jet zu verlangen. Die Anzahl der b-Jets ist jedoch für beide Prozesse unterschiedlich (siehe Abschnitt [4.1\)](#page-22-1). Für *tt* wird auf  $N_{b\text{-}jets} = 2$  geschnitten, wohingegen für  $Z \rightarrow \tau \tau$  ein Wert von

<span id="page-29-0"></span>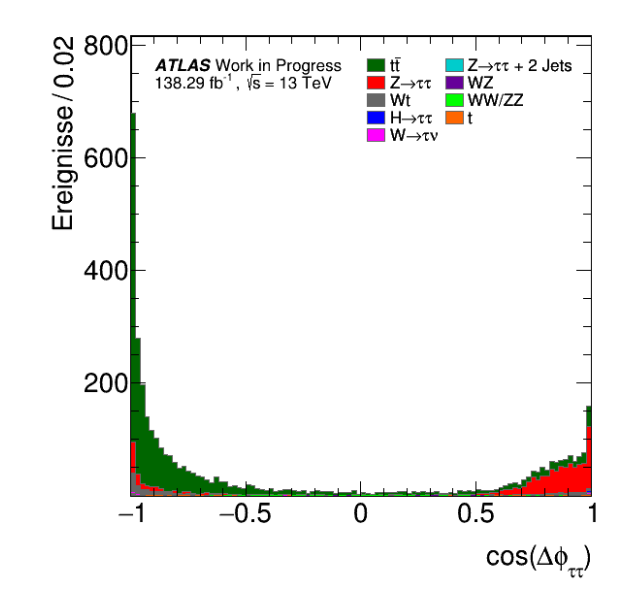

Abbildung 4.7: Kosinus der Winkeldifferenz zwischen  $\tau_{LQ}$  und  $\tau_{NoLQ}$  in der transversalen Ebene für die verschiedenen Untergrundprozesse. *tt* weist einen Peak bei -1 auf, während die meisten  $Z \rightarrow \tau \tau$ -Ereignisse bei +1 liegen.

 $N_{\text{b-Sets}} = 1$  gewählt wird. In der Z-Kontrollregion werden weiterhin  $\sum E_{\text{T,Met}} < 600 \,\text{GeV}$  sowie zweiterhingen gefordert and alle entgegengesetzt geladene τ-Leptonen gefordert. Letzteres würde man auch für *tt*¯ erwarten, da die Anwendung allerdings zu keiner Verbesserung des Ergebnisses beigetragen hat, wird dieser Schnitt dort ausgelassen. Zuletzt wird noch für beide Regionen  $m_{LO}$  < 400 GeV verlangt, um nur einen Bereich unterhalb der simulierten Monte-Carlo-Signale zu betrachten. Als Variable zur Darstellung der Kontrollregionen wird *m<sub>ττ</sub>* gewählt, da dort die beiden betrachteten Untergründe relativ sauber<br>getrennt sind. Die Besultate sind ein Abbildung 4,8 dargestellt, während in Tabelle 4,1 noch einmal getrennt sind. Die Resultate sind ein Abbildung [4.8](#page-30-2) dargestellt, während in Tabelle [4.1](#page-29-1) noch einmal die angewendeten Schnitte für alle Regionen zusammengefasst sind.

<span id="page-29-1"></span>

| Schnitt                                             | $t\bar{t}$ -CR    | $Z \rightarrow \tau \tau$ -CR |
|-----------------------------------------------------|-------------------|-------------------------------|
| $m_{LQ}$                                            | $< 400$ GeV       | $< 400$ GeV                   |
| $\cos(\Delta\phi_{\tau\tau})$                       | ${}< 0.5$         | > 0.5                         |
| $N_{\text{b-Jets}}$                                 |                   |                               |
| $\mathrm{Jet}_{0,1}$ b-tagged                       | $b$ -Tag-Wert > 0 | $b$ -Tag-Wert > 0             |
| $\sum E_{\text{T,Met}}$                             |                   | $< 600$ GeV                   |
| $q_{\tau_{\text{LO}}} \cdot q_{\tau_{\text{NoLQ}}}$ |                   | < 0                           |

Tabelle 4.1: Werte der angewendeten Schnitte in den beiden konstruierten Kontrollregionen

Man kann erkennen, dass für beide Regionen die Übereinstimmung zwischen Daten und Monte-Carlo-Simulation im Bereich des Maximums der Verteilung etwas größer ist als an den Rändern. Generell scheint der *tt*¯-Untergrund (Abbildung [4.8\(a\)\)](#page-30-2) besser modelliert zu werden als der *<sup>Z</sup>* <sup>→</sup> ττ-Untergrund (Abbildung [4.8\(b\)\)](#page-30-2). Bei letzterem gibt die Simulation die Form der Untergrundverteilung zwar bereits gut wieder, es existieren allerdings noch Abweichungen in der Höhe. Diese sind vermutlich durch

<span id="page-30-3"></span><span id="page-30-2"></span>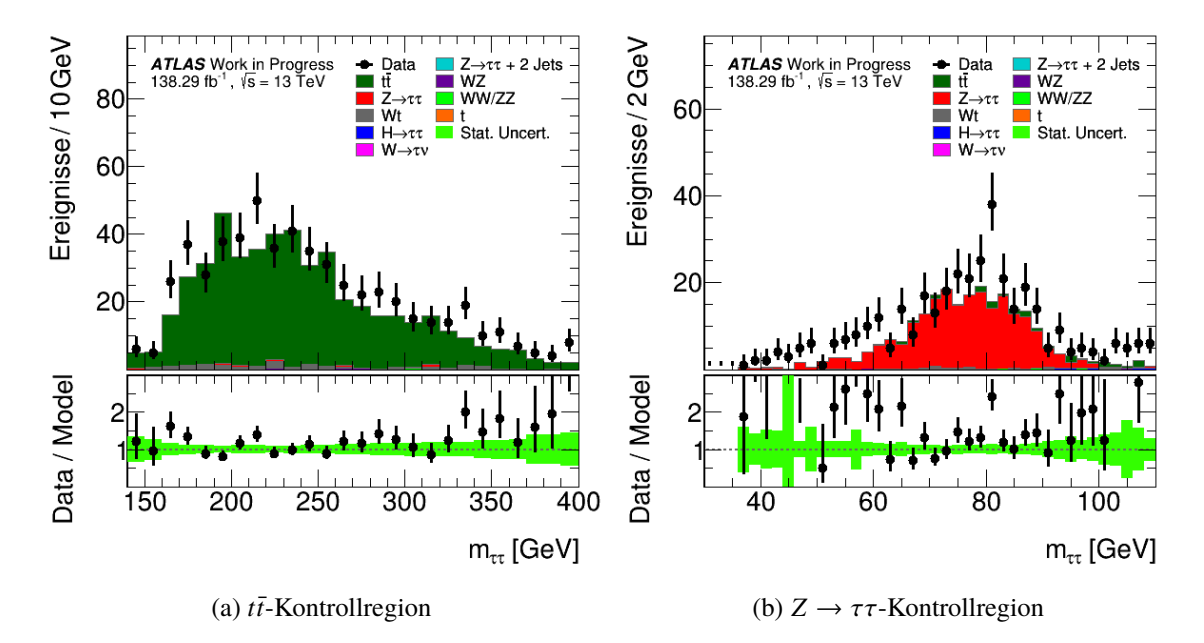

Abbildung 4.8: Konstruierte Kontrollregionen für zwei der simulierten Untergrundprozesse. Die verwendeten Daten wurden zwischen 2015 und 2018 mit dem ATLAS-Detektor genommen.

zusätzlichen, näherungsweise konstanten Untergrund aus Prozessen der Quantenchromodynamik (QCD) zu erklären, in welchen durch Gluon-Gluon-Wechselwirkung Jets erzeugt werden, die teilweise falsch (d.h. z.B. als τ-Lepton) rekonstruiert werden. Dieser Untergrund kann nicht durch Monte-Carlo-Simulationen generiert werden, da aufgrund der Gluon-Selbst-Wechselwirkung Schleifen-Effekte bis zu einer sehr hohen Ordnung zu beitragen, welche nicht komplett berechnet werden können. Die Approximation durch Störungstheorie kann für niedrige Energien ebenfalls nicht verwendet werden, da dort die Kopplungskonstante der starken Wechselwirkung zu groß wird. Für die Abschätzung von QCD-Untergrund sind daher andere Methoden wie z.B. *Jet Smearing* [\[4\]](#page-46-4) notwendig, deren Diskussion jedoch über den Rahmen dieser Arbeit hinausgehen würde. Ebenfalls nicht berücksichtigt ist  $Z \rightarrow \tau \tau$ -Untergrund im Bereich von 1 TeV <  $p_T$  < 13 TeV, dieser Beitrag sollte aufgrund des extrem kleinen Wirkungsquerschnittes bei derart hohen Energien jedoch verschwindend gering sein.

### <span id="page-30-0"></span>**4.4 Massenrekonstruktion mit Monte-Carlo-Daten**

#### <span id="page-30-1"></span>**4.4.1 Optimierung des Signal-zu-Untergrund-Verhältnisses**

Da der Wirkungsquerschnitt für die Erzeugung eines Leptoquarks für alle generierten Massen signifikant kleiner ist als der von einigen Untergrundprozessen, ist es wünschenswert, die Untergrundereignisse weitestgehend zu reduzieren. Dabei sollten jedoch möglichst wenige Signalereignisse verloren gehen. Dafür kann man die Verteilung unterschiedlicher kinematischer Variablen (z.B. *p*<sub>T, τ<sub>LQ</sub>)</sub>  $p_{T,\tau_{\text{NoLO}}}$ ,  $E_{\text{T}}^{\text{miss}}$ ) oder weiterer Eigenschaften (z.B. Anzahl der Jets, Existenz von b-Quarks im Jet)<br>für den Signal, und die Untergrundprozesse betrachten und versuchen. Variablen zu finden, deren für den Signal- und die Untergrundprozesse betrachten und versuchen, Variablen zu finden, deren Verteilung deutliche Unterschiede aufweist. Dann kann man bei einem bestimmten Wert schneiden, um die Anzahl der Untergrundereignisse zu verringern. Im Folgenden werden die in dieser Analyse angewendeten Schnitte kurz motiviert, die gewählten Werte sind in Tabelle [4.2](#page-32-1) angegeben.

- $p_{T,\tau_{\text{LO}}}$ : Da das Leptoquark eine hohe Masse hat, erwartet man, dass das τ aus dem Zerfall ein<br>großes n- besitzt. In den Untergrundprozessen ist das Mutterteilchen zumeist ein W- Z-oder großes  $p_{\text{T}}$  besitzt. In den Untergrundprozessen ist das Mutterteilchen zumeist ein W-, Z- oder Higgs-Boson, welche geringere Massen haben, sodass das erwartete mittlere  $p_{\text{T}}$  geringer ist.
- $p_{T,\tau_{\text{Nol},Q}}$ : Das in der Produktion des Leptoquarks erzeugte  $\tau$  absorbiert dessen Rückstoß und hecitat daber auch ein bobes  $n_{\text{e}}$ . Dieses ist im Allgemeinen jedoch geringer als das des  $\tau$ 's aus besitzt daher auch ein hohes  $p<sub>T</sub>$ . Dieses ist im Allgemeinen jedoch geringer als das des  $\tau$ 's aus<br>dem Zerfall des Leptoquarks dem Zerfall des Leptoquarks.
- *P*<sub>T,Jet</sub>, *m*<sub>T,Jet</sub>: Der aus dem Zerfall des Leptoquarks stammende Jet besitzt aufgrund dessen großer Masse ein hohes  $p_{\text{T}}$  bzw.  $m_{\text{T}}$ , welches im Mittel größer sein sollte als das des führenden Jets in den Untergrundprozessen.
- Jet<sub>0,1 b-tagged</sub>: Im Signalprozess sollte der Jet mit dem größten  $p_T$  ("führender" Jet, bezeichnet als Lat.) b. Quarks enthalten. Dafür wird auf den sogenannten b. Tag Wert geschnitten, wobei als Jet<sub>0</sub>) b-Quarks enthalten. Dafür wird auf den sogenannten b-Tag-Wert geschnitten, wobei sowohl der führende als auch der nächst-führende Jet  $(\text{Jet}_1)$  berücksichtigt werden. Dies ist sinnvoll, da aufgrund vermeintlicher Fehler in der Jet-Rekonstruktion in einigen Ereignissen der nächst-führende anstatt des führenden Jets b-Quarks enthält.
- $\Sigma E_{\text{T,Met}}$ : Wenn die τ-Leptonen weiter zerfallen, werden dabei auch ein (hadronischer Zerfall) oder mehrere (leptonischer Zerfall) Neutrinos erzeugt. De Neutrinos nicht detektiert werden oder mehrere (leptonischer Zerfall) Neutrinos erzeugt. Da Neutrinos nicht detektiert werden können, werden sie lediglich durch  $E_{\textrm{T}}^{\textrm{miss}}$  nachgewiesen.
- $m_{\tau\tau}$ : Die invariante Masse des ττ-Systems kann aus deren Viererimpulsen rekonstruiert werden.<br>Auf sie kann geschnitten werden, um  $H \to \tau\tau$  und  $Z \to \tau\tau$  Prozesse zu unterdrücken, da Auf sie kann geschnitten werden, um  $H \to \tau\tau$  und  $Z \to \tau\tau$  Prozesse zu unterdrücken, da  $m_Z < m_H \ll m_{LO}$ .
- $\phi_{\text{Jet}} \phi_{\text{Met}}$ : Auf den Winkel zwischen führendem Jet und dem  $E_{\text{T}}^{\text{miss}}$ -Vektor kann geschnitten werden, um Fakes, d.h. falsch rekonstruierte Ereignisse, zu reduzieren.
- *N*<sub>Iets</sub>: Im Zerfall des Leptoquarks wird genau ein hochenergetischer Jet erzeugt, der b-Quarks enthält. Die Abstrahlung weiterer niederenergetischer Jets (auch mit anderem Flavor) ist allerdings möglich. Für bestimmte Untergrundprozesse kann die Anzahl der Jets höher oder niedriger sein.
- $m_{\text{NoLO}}$ : Die unter Verwendung des falschen  $\tau$ 's rekonstruierte Masse des Leptoquarks (= Masse des *b*τ<sub>NoLO</sub>-Systems) ist für das Signal relativ zufällig verteilt, während sie für den *tt*-Untergrund zusätzlich einen Peak bei  $\leq m_t$  aufweist. Dieser liegt unterhalb von  $m_t$ , da die Energie des Tau-Neutrinos in dieser Rekonstruktion fehlt. Auch auf diese Größe kann geschnitten werden.
- Vorauswahl (engl. Preselection, abgekürzt Pres.): Bei der Produktion der Monte-Carlo-Daten wurden bereits  $p_T$ -Schnitte (in geringerer Höhe als in Tabelle [4.2](#page-32-1) angegeben) angewendet, um die Datenmenge zu reduzieren.

<span id="page-32-1"></span>

| Schnitt                                   | $m_{\rm LO} = 700 \,\text{GeV}$ | $m_{\rm LO} = 900 \,\text{GeV}$ | $m_{\rm LO} = 1200 \,\text{GeV}$ |
|-------------------------------------------|---------------------------------|---------------------------------|----------------------------------|
| $p_{\rm T, \tau_{\rm LQ}}$                | $>210$ GeV                      | $>210$ GeV                      | $>180$ GeV                       |
| $p_{\text{T},\tau_{\text{NoLO}}}$         | $>103$ GeV                      | $> 80$ GeV                      | $>100$ GeV                       |
| $p_{\text{T},\text{Jet}}$                 |                                 | $>150$ GeV                      |                                  |
| $\text{Jet}_{0,1}$ b-tagged               | $b$ -Tag-Wert > 0,3             | $b$ -Tag-Wert > 0               | $b$ -Tag-Wert > 0                |
| $\sum E_{\rm T, Met}$                     |                                 | $>600$ GeV                      |                                  |
| $m_{\tau\tau}$                            |                                 | $>150$ GeV                      |                                  |
| $ \phi_{\text{Jet}} - \phi_{\text{Met}} $ |                                 | $> 1.0$ rad                     |                                  |
| $N_{\rm{Jets}}$                           |                                 | $\leq$ 2                        |                                  |
| $m_{T, \text{Jet}}$                       | $>160$ GeV                      | $>230$ GeV                      | $>300$ GeV                       |
| $m_{\text{NoLQ}}$                         | $>160$ GeV                      | $>200$ GeV                      | $>250$ GeV                       |

Tabelle 4.2: Werte der angewendeten Schnitte für die verschiedenen  $m_{LO}$  zur Optimierung des Signal-zu-Untergrund-Verhältnisses. In Zeilen mit nur einem Eintrag ist der Wert des Schnittes für alle  $m_{\text{LO}}$  gleich.

Die Anzahl der nach den einzelnen Schnitten verbleibenden Ereignisse für die verschiedenen Massen des Leptoquarks ist in Abbildung [4.9](#page-33-0) dargestellt. Man kann erkennen, dass die Anzahl der Untergrundereignisse vor Anwendung der Schnitte um bis zu 3 Größenordnungen über der der Signalereignisse liegt. Daher sind die Werte der Schnitte so gewählt, dass der Untergrund möglichst stark reduziert wird, anstatt den Fokus darauf zu legen, keine Signalereignisse zu verlieren.

Durch die Anwendung kann das Verhältnis von Signal zu Untergrund erhöht werden, wobei das Ergebnis für niedrigere Massen besser ist, da dort die Anzahl der Signalereignisse aufgrund des größeren Wirkungsquerschnittes ebenfalls höher ist. Die Schnitte auf die transversalen Impulse  $(p_{\text{T},\tau_{\text{LO}}}, p_{\text{I},\tau_{\text{LO}}})$  $p_{T,\tau_{\text{Nol,Q}}}, p_{T,\text{Jet}}$ ) reduzieren die Untergrundereignisse um mehrere Größenordnungen, dabei treten allerdings auch geringe Signalverluste auf. Durch die weiteren Schnitte wird der Untergrund in kleinen allerdings auch geringe Signalverluste auf. Durch die weiteren Schnitte wird der Untergrund in kleinen Schritten weiter verringert. Auffällig ist, dass für  $m_{LO} = 900$  GeV der  $Z \rightarrow \tau \tau$ -Untergrund nach dem Schnitt auf cos $(\phi_{\rm Jet} - \phi_{\rm Met})$  wieder ansteigt, die Ursache hierfür konnte jedoch bisher nicht gefunden<br>werden werden.

Um das Verhältnis von Signal und Untergrund quantitativ anzugeben, wird häufig die Signifikanz  $S/\sqrt{S}+B$  verwendet. Diese ist für alle  $m_\text{LQ}$  in Abbildung [4.10](#page-34-0) dargestellt. Den größten positiven Effekt haben die Schnitte auf  $p_{T, \tau_{\text{LO}}}$ ,  $m_{T, \text{Jet}}$  und  $m_{\text{NoLQ}}$ . Durch den  $p_T$ -Schnitt werden die Ereignisse nahezu aller Untergrundprozesse stark reduziert. Die Schnitte auf  $m_{T,\text{Jet}}$  und  $m_{\text{NoLO}}$  verringern hauptsächlich den *tt*¯- und *Wt*-Untergrund (siehe Abbildung [4.9\)](#page-33-0). Besonders diese letzten beiden Schnitte erhöhen die Signifikanz noch einmal deutlich. Generell sinken die Endwerte mit steigender Masse, da aufgrund des geringeren Wirkungsquerschnittes die Anzahl der Signalereignisse abnimmt, während die der Untergrundereignisse für alle Massen ungefähr gleich ist (lediglich leichte Schwankungen durch die unterschiedlichen Schnittwerte).

#### <span id="page-32-0"></span>**4.4.2 Anpassung des Massenpeaks**

Die Variable von Interesse in dieser Analyse ist die rekonstruierte Masse m<sup>rec</sup>, welche aus den Vierervektoren von  $\tau_{LO}$  und führendem Jet ermittelt wird und bereits in den simulierten Monte-Carlo-Daten enthalten ist. Da durch das nicht rekonstruierbare Neutrino aus den τ-Zerfällen  $E_T^{\text{miss}}$ <br>entsteht wird m<sup>rec</sup> zusätzlich korrigiert. Falls der Vektor von E<sup>miss</sup> zwischen den Vektoren der beiden entsteht, wird *m*<sup>rec</sup> zusätzlich korrigiert. Falls der Vektor von  $E_{\text{T}}^{\text{miss}}$  zwischen den Vektoren der beiden τ-Leptonen liegt, kann er in zwei Anteile zerlegt werden, die jeweils in Richtung eines τ's zeigen.

<span id="page-33-0"></span>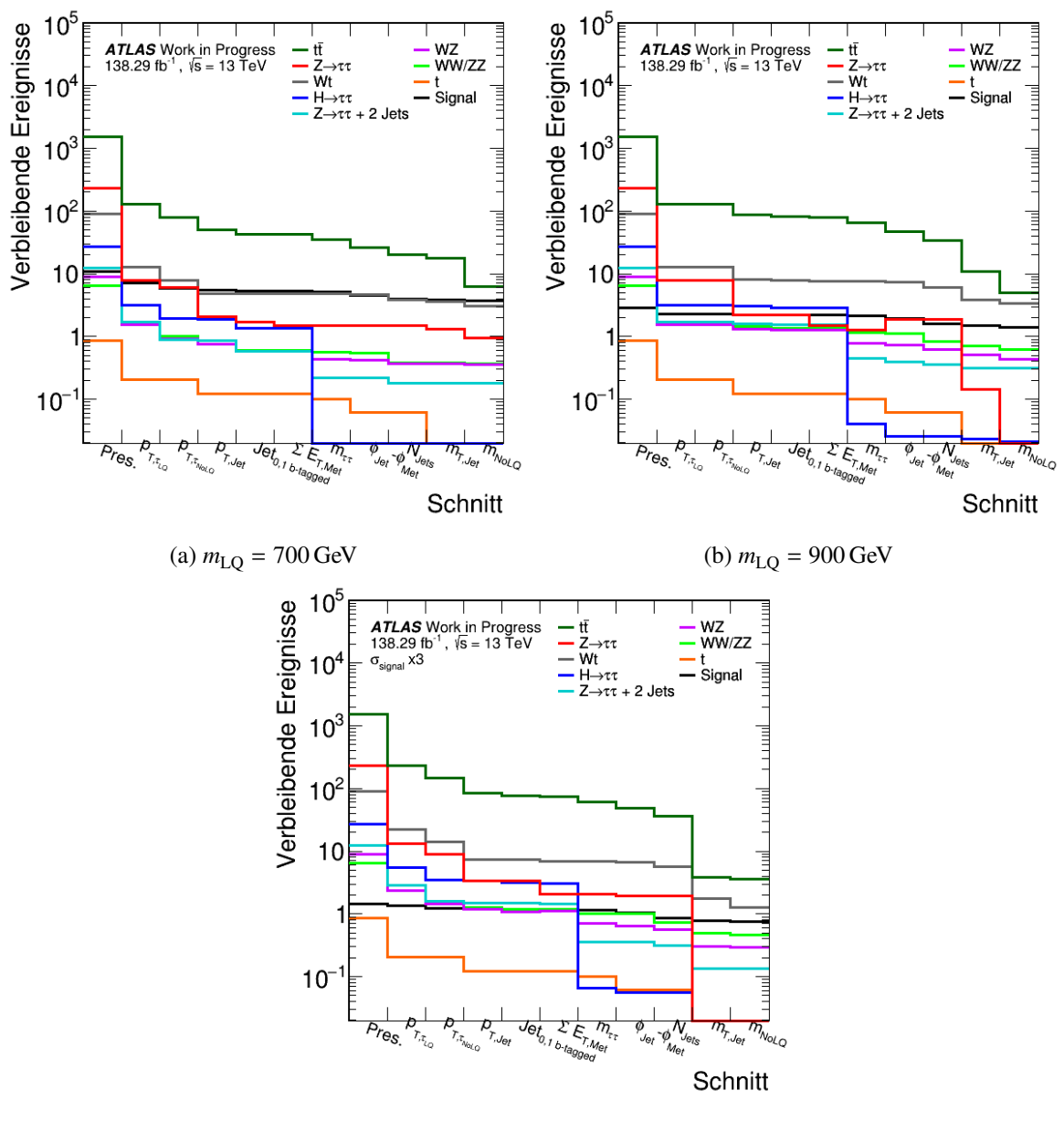

(c)  $m_{\text{LO}} = 1200 \,\text{GeV}$ 

Abbildung 4.9: Anzahl der nach den einzelnen Schnitten in Tabelle [4.2](#page-32-1) verbleibenden Signal- und Untergrundereignisse für die verschiedenen  $m_{LQ}$ . Der Wirkungsquerschnitt für  $m_{LQ} = 1200$  GeV ist um einen Faktor 3 vergrößert.

<span id="page-34-0"></span>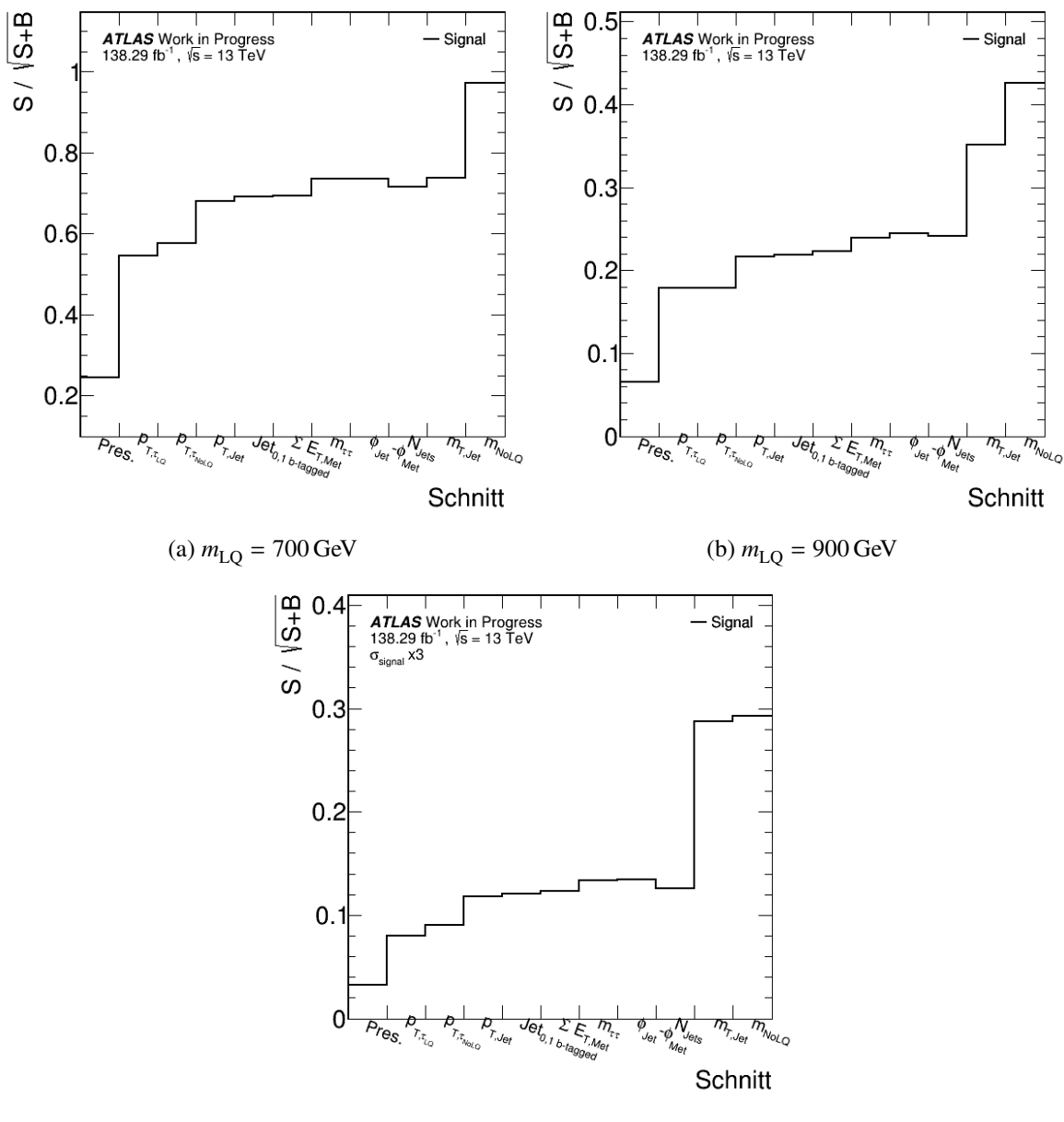

(c)  $m_{\text{LQ}} = 1200 \text{ GeV}$ 

Abbildung 4.10: Akkumulierte Signifikanz *S*/ √ *S* + *B* für die verschiedenen simulierten Massen *m*LQ nach den einzelnen Schnitten aus Tabelle [4.2.](#page-32-1)

<span id="page-35-1"></span><span id="page-35-0"></span>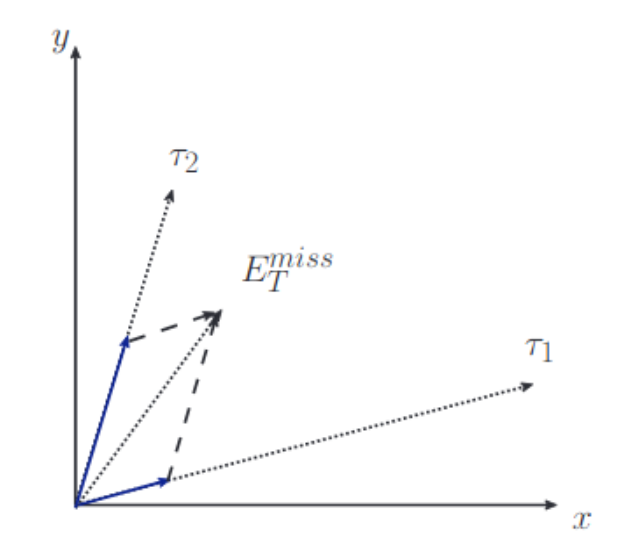

Abbildung 4.11: Skizze der kollinearen Korrektur der transversalen Impulse von  $\tau_{\text{LQ}}$  (hier  $\tau_1$ ) und  $\tau_{\text{NoLQ}}$  (hier  $\tau_2$ ) durch  $F^{\text{miss}}$  und her son der Mantinea in der a Zerfällen amanet wird. Der antenneh  $t_2$  durch  $E_T$ , weithes von den Neutrinos in C<br>um den blauen Anteil korrigiert. Bild aus [\[24\]](#page-47-12). ) durch *E*<sup>miss</sup>, welches von den Neutrinos in den τ-Zerfällen erzeugt wird. Das entsprechende *p*<sup>τ</sup><sub>τ</sub> wird jeweils<br>n den blauen Anteil korrigiert. Bild aus [24]

 $p_{\text{T},\tau_{\text{LO}}}$  und  $p_{\text{T},\tau_{\text{NOLO}}}$  können dann beide um den entsprechenden Anteil korrigiert werden. Ist dies nicht der Fall, so wird *m*<sup>rec</sup> aus dem unkorrigierten Vierervektor von  $\tau_{LQ}$  und dem führenden Jet berechnet.<br>Das Prinzin der kollinearen Korrektur ist grafisch in Abbildung 4.11 dargestellt. Das Prinzip der kollinearen Korrektur ist grafisch in Abbildung [4.11](#page-35-0) dargestellt.

Die Verteilungen von *m*<sup>rec</sup> vor und nach Anwendung der in Tabelle [4.2](#page-32-1) gelisteten Schnitte sind in Abbildung [4.12](#page-36-0) bzw. [4.13](#page-37-0) zu sehen. Vergleicht man beide Abbildungen, so sind signifikante Unterschiede erkennbar. Während es vor Anwendung der Schnitte nahezu unmöglich ist, das Signal gegenüber dem Untergrund zu erkennen, zeigen die Abbildungen [4.13\(a\)](#page-37-0) und [4.13\(b\)](#page-37-0) einen klaren Exzess in  $(S + B)/B$  für  $m_{LQ}^{\text{rec}} \approx m_{LQ}$ . Es treten noch in insgesamt zwei weiteren Bins Sprünge auf, die jedoch eher auf eine besonders niedrige Anzahl von Untergrundereignissen zurückzuführen sind als auf eine hohe Zahl von Signalereignissen. In Abbildung [4.13\(c\)](#page-37-0) ist aufgrund des geringen Wirkungsquerschnittes des Signals lediglich eine Tendenz anstatt eines Exzesses zu erkennen, die sich trotz der Verdreifachung von  $\sigma_{\text{Signal}}$  noch innerhalb der statistischen Unsicherheit bewegt.

In der Gesamtheit konnte der Untergrund zu großen Teilen reduziert werden, die nach Anwendung der Schnitte noch dominierenden Prozesse sind  $t\bar{t}$  sowie *Wt*. Auffällig ist, dass die Signalverteilungen relativ breit sind, d.h. eine große Varianz aufweisen und zudem einen sehr ausgeprägten Ausläufer zu niedrigen *m*<sup>rec</sup> besitzen. Dies ist damit erklärbar, dass die kollineare Korrektur nur funktioniert, wenn der Vektor von *E*<sub>T</sub><sup>miss</sup> in die Richtung zwischen den Vektoren beider τ-Leptonen zeigt und deshalb die rekonstruierte Masse des τ und somit auch die Masse m<sup>rec</sup> eine gewisse Unsicherheit besitzt. Zum rekonstruierte Masse des τ<sub>LQ</sub> und somit auch die Masse m<sup>rec</sup> eine gewisse Unsicherheit besitzt. Zum<br>Vergleich sind die Verteilungen der rekonstruierten Masse ohne Berücksichtigung der kollinearen Vergleich sind die Verteilungen der rekonstruierten Masse ohne Berücksichtigung der kollinearen Korrektur in Anhang [A.1](#page-48-1) zu finden. Die teilweise ungleiche Verteilung der Untergrundereignisse in den verschiedenen Bins ist der geringen Statistik geschuldet, eine insgesamt größere Datenmenge würde vermutlich einen gleichmäßigeren Verlauf des Untergrunds liefern.

Um nun den Erwartungswert der rekonstruierten Masse zu bestimmen, kann man eine Funktion mit mehreren freien Parametern an die Signalverteilungen in Abbildung [4.13](#page-37-0) anpassen. Prinzipiell wird eine solche Resonanz in der Teilchenphysik durch eine Lorentzkurve (auch Breit-Wigner-Kurve)

<span id="page-36-0"></span>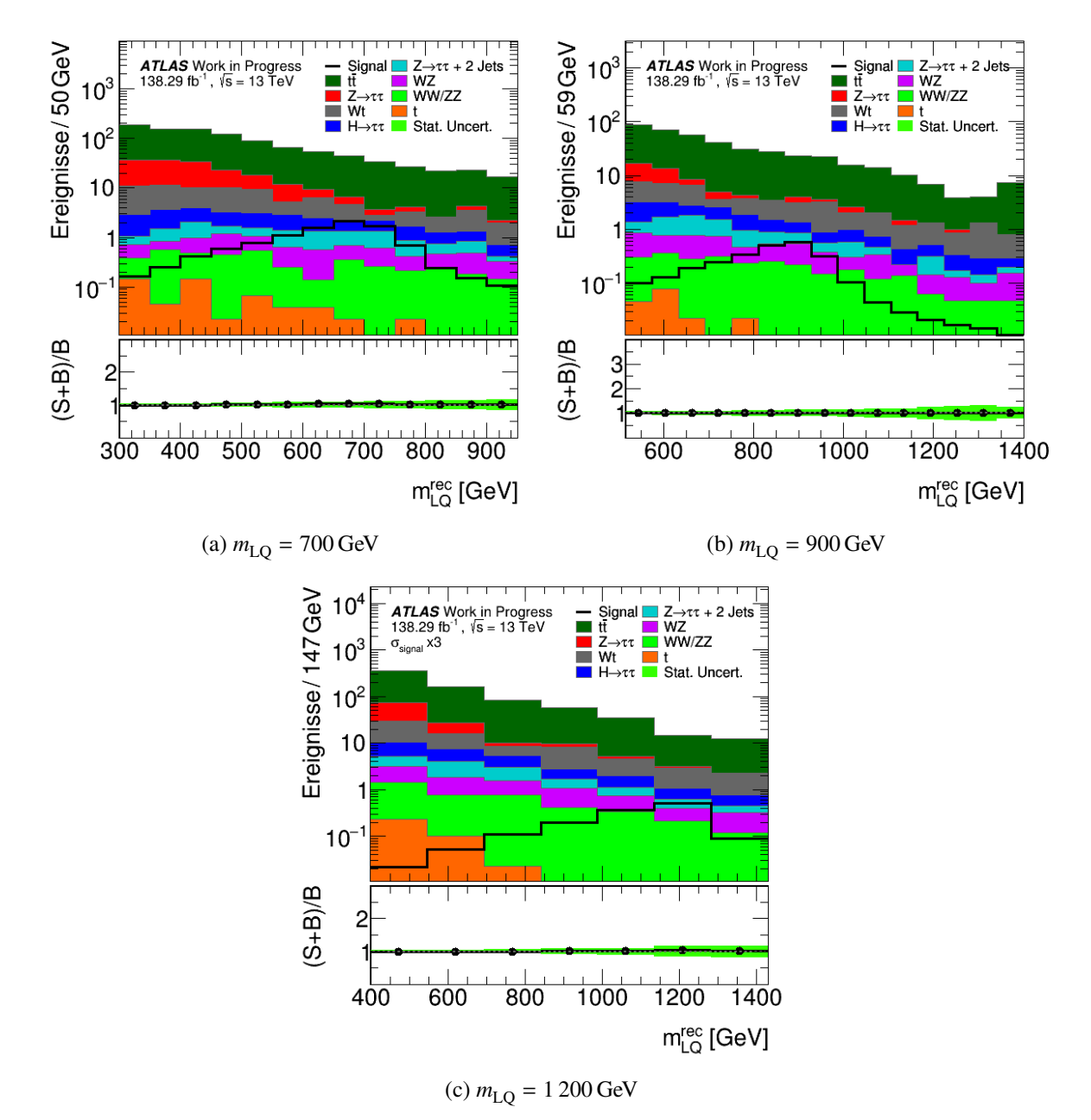

Abbildung 4.12: Verteilung der rekonstruierten Masse m<sup>rec</sup> des Leptoquarks für die verschiedenen simulierten Massen  $m_{\text{LO}}$  vor Anwendung der Schnitte in Tabelle [4.2.](#page-32-1) Der Wirkungsquerschnitt für  $m_{\text{LO}} = 1200 \text{ GeV}$  ist um einen Faktor 3 vergrößert. Im unteren Teil der Grafik ist jeweils das Verhältnis der Summe aus Signal- und Untergrundereignissen zu der Anzahl der Untergrundereignisse aufgetragen.

<span id="page-37-0"></span>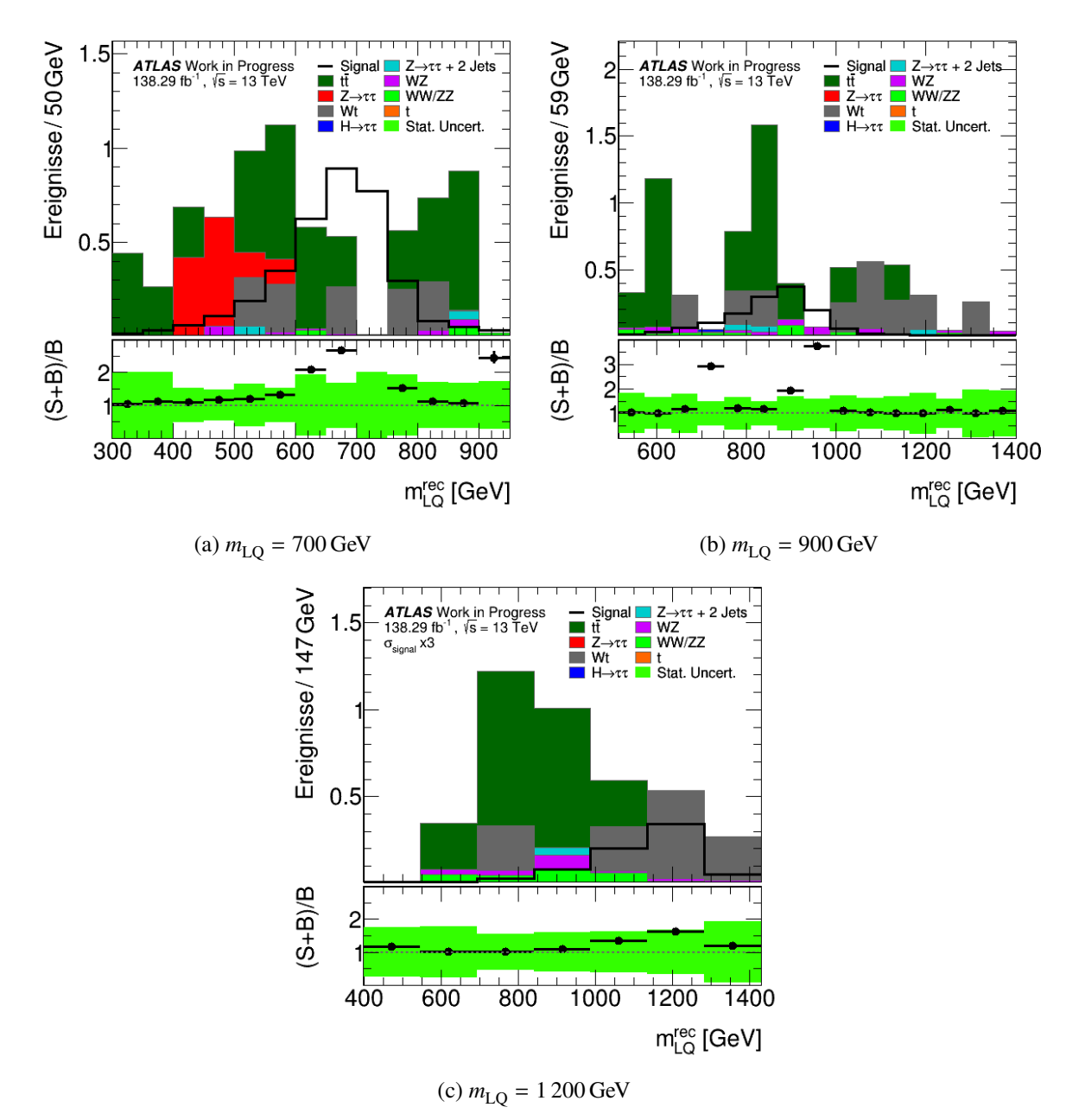

Abbildung 4.13: Verteilung der rekonstruierten Masse m<sup>rec</sup> des Leptoquarks für die verschiedenen simulierten Massen *m*LQ nach Anwendung der Schnitte in Tabelle [4.2.](#page-32-1) Der Wirkungsquerschnitt für *m*LQ = 1 200 GeV ist um einen Faktor 3 vergrößert. Im unteren Teil der Grafik ist jeweils das Verhältnis der Summe aus Signal- und Untergrundereignissen zu der Anzahl der Untergrundereignisse aufgetragen.

beschrieben, hier wird jedoch eine Gauß-Kurve der Form

<span id="page-38-0"></span>
$$
f(x; \mu, \sigma) = \frac{1}{\sqrt{2\pi}\sigma} \cdot e^{-\frac{(x-\mu)^2}{2\sigma^2}} + \text{const} = A \cdot e^{-\frac{(x-\mu)^2}{2\sigma^2}} + B \tag{4.1}
$$

gewählt, da diese weitaus besser mit den Signalverteilungen übereinstimmt. Ein Grund dafür könnte sein, dass die Verteilung eher durch die Auflösung des Detektors, welche rein statistisch, d.h. gaußförmig verteilt ist, bestimmt wird, anstatt durch die natürliche Linienbreite des Massenpeaks. Die Parameter der Funktion besitzen folgende Bedeutung:

- *A* : Konstante, die die Höhe der Funktion bestimmt.
- $\mu$ : Erwartungswert, d.h. der x-Wert, bei dem die Funktion ihr Maximum erreicht (hier der Erwartungswert der rekonstruierten Masse  $m_{\text{LQ}}^{\text{rec}}$  des Leptoquarks).
- $\sigma$ : Standardabweichung, d.h. ein Maß für die Breite der Kurve. Ungefähr 68 % aller Ereignisse liegen im Intervall  $[-1\sigma; +1\sigma]$ .
- *B* : Konstante, die einen möglichen Offset der Datenpunkte berücksichtigt (trägt erheblich zur Verbesserung der Qualität der Anpassung bei).

Aufgrund der bereits erwähnten Ausläufer der Signalverteilungen zu niedrigen Massen wird jedoch nicht die gesamte Verteilung an die Funktion angepasst (dies würde ein deutlich schlechteres Ergebnis und eine offensichtlich falsche Bestimmung von  $\mu$  liefern), sondern der Bereich links des Maximums derart eingeschränkt, dass die Ausläufer nicht in die Anpassung eingehen. Die Ergebnisse sind in Abbildung [4.14](#page-39-0) dargestellt. Die ermittelten Parameter der angepassten Funktion [4.1](#page-38-0) sind in Tabelle [4.3](#page-38-1) zusammengefasst.

<span id="page-38-1"></span>

| $m_{\text{LO}}$ [GeV] |                   | $\mu$ [GeV]                                                                   | $\sigma$ [GeV] | B                                     | $\chi^2/N_{\text{dof}}$ |
|-----------------------|-------------------|-------------------------------------------------------------------------------|----------------|---------------------------------------|-------------------------|
| 700                   | $0.461 \pm 0.011$ | $681.75 \pm 1.66$                                                             |                | $58,51 \pm 1,92 \mid 0,019 \pm 0,002$ | 2.163                   |
| 900                   | $0.157 \pm 0.003$ | $882,02 \pm 2,12$                                                             |                | $65,25 \pm 3,33 \mid 0,004 \pm 0,002$ | 2.220                   |
| 1200                  |                   | $0,110 \pm 0,003$   1177,34 $\pm 2,26$   76,66 $\pm 1,77$   0,002 $\pm 0,001$ |                |                                       | 4.037                   |

Tabelle 4.3: Werte der Parameter der angepassten Kurven in Abbildung [4.14](#page-39-0) an die Funktion [4.1](#page-38-0) für die verschiedenen  $m_{\text{LO}}$ .

Das Ergebnis ist für alle Massen des Leptoquarks sehr gut  $(\chi^2/N_{\text{dof}} \approx O(1))$  und auch optisch geben<br>die Kurven die Datenpunkte innerhalb des angenassten Bereiches gut wieder. In allen Fällen liegt der die Kurven die Datenpunkte innerhalb des angepassten Bereiches gut wieder. In allen Fällen liegt der Erwartungswert  $\mu$  der rekonstruierten Masse leicht und immer ähnlich weit unter der tatsächlichen, simulierten Masse  $m_{\text{LO}}$ , was auf den Einfluss systematischer Fehler zurückgeführt werden könnte. Ein weiterer möglicher Grund für diese Abweichung ist, dass falls die kollineare Korrektur nicht angewendet werden kann, die nicht korrigierte rekonstruierte Masse (welche im Allgemeinen kleiner ist als die korrigierte) in das Histogramm eingetragen wird. Die Kurvenanpassungen an die rekonstruierten Massenverteilungen ohne Berücksichtigung der kollinearen Korrektur sind zum Vergleich in Anhang [A.2](#page-50-0) dargestellt.

<span id="page-39-0"></span>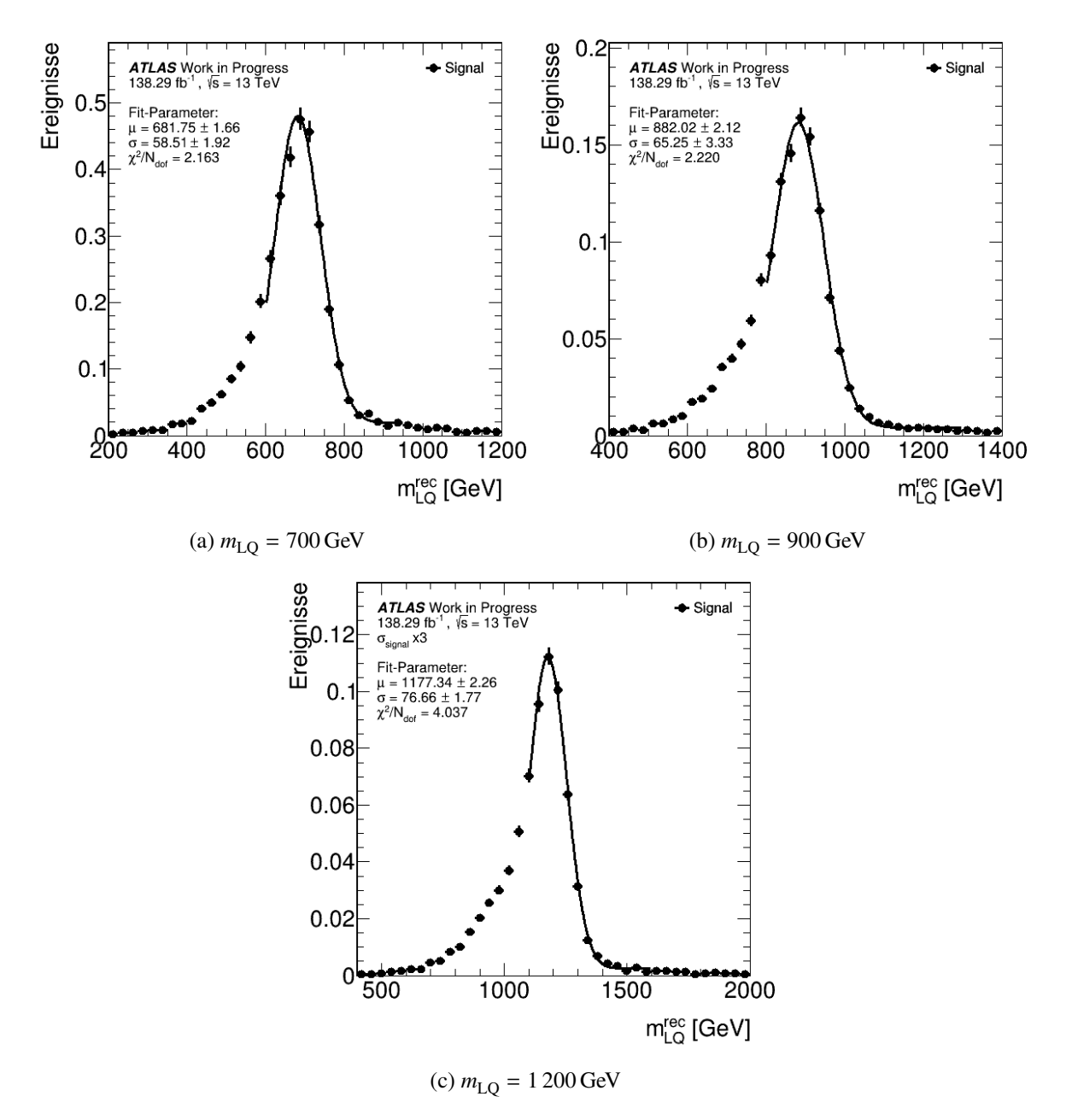

Abbildung 4.14: Kurvenanpassung von Gauß-Kurven an die Signalverteilungen aus Abbildung [4.13.](#page-37-0) Aufgrund der asymmetrischen Ausläufer bei niedrigen Massen wurde jeweils nur ein Teil der Verteilung angepasst. Der Wirkungsquerschnitt für  $m_{\text{LO}} = 1200 \text{ GeV}$  ist um einen Faktor 3 vergrößert. Der ermittelte Erwartungswert μ, die Standardabweichung σ sowie das reduzierte  $\chi^2$  sind in der oberen linken Ecke des entsprechenden<br>Diagramms zu finden Diagramms zu finden.

#### <span id="page-40-0"></span>**4.4.3 Massenkalibrierung**

Unter Verwendung der ermittelten Anpassungsparameter aus dem vorherigen Abschnitt [4.4.2](#page-32-0) kann nun eine Massenkalibrierung erstellt werden, anhand derer der Zusammenhang zwischen dem Erwartungswert  $\mu$  der rekonstruierten Masse  $m_{\text{LQ}}^{\text{rec}}$  und der simulierten Masse  $m_{\text{LQ}}$  bestimmt werden<br>kann. Dazu werden diese beiden Größen jeweils als Wertenaar der Tabelle 4.3 entnommen. Das kann. Dazu werden diese beiden Größen jeweils als Wertepaar der Tabelle [4.3](#page-38-1) entnommen. Das Ergebnis ist in Abbildung [4.15](#page-40-1) dargestellt. Da der Zusammenhang zwischen beiden Massen stark linear erscheint (bei perfekter Rekonstruktion würde man eine Ursprungsgerade mit Steigung 1 erwarten), wird an die drei Datenpunkte eine Gerade der Form

<span id="page-40-2"></span>
$$
\mu = n \cdot m_{\text{LQ}} + b \tag{4.2}
$$

angepasst, wobei *n* die Steigung und *b* der y-Achsenabschnitt der Geraden ist. Das Ergebnis ist:

$$
\mu = (0.99 \pm 0.19) \cdot m_{\text{LQ}} - (11.55 \pm 175.55) \quad \text{mit} \quad \chi^2 / N_{\text{dof}} = 0.0006
$$

Die ermittelte Steigung liegt unter Berücksichtigung ihrer Fehlergrenzen recht genau bei 1, der y-Achsenabschnitt weicht etwas stärker von 0 ab. Grund hierfür scheint die Tatsache zu sein, dass die rekonstruierte Masse immer etwas niedriger ist als die simulierte (wie bereits am Ende von Abschnitt [4.4.2](#page-32-0) diskutiert) und dadurch den Achsenabschnitt der Geraden negativ beeinflusst. Der extrem große Fehler von *b* ist auf die relativ großen y-Fehler der Datenpunkte zurückzuführen und daher nicht aussagekräftig.

<span id="page-40-1"></span>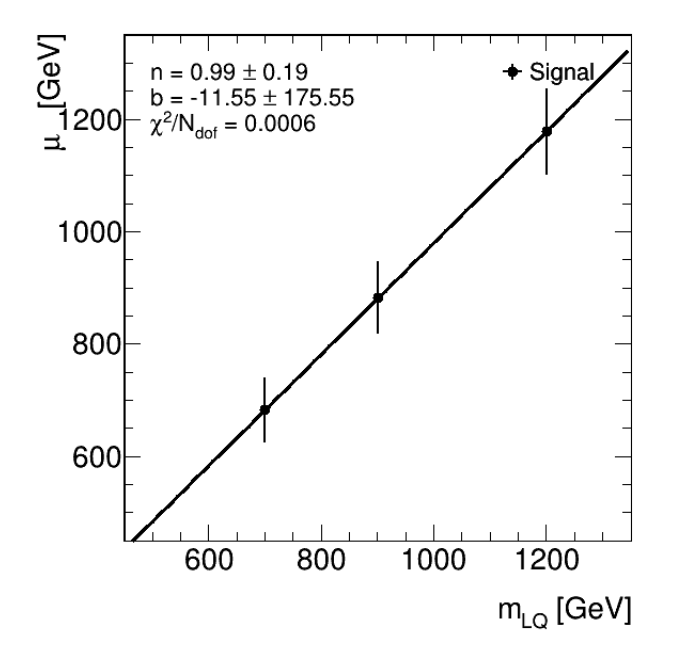

Abbildung 4.15: Zusammenhang zwischen dem Erwartungswert  $\mu$  der rekonstruierten Masse  $m_{\text{LQ}}^{\text{rec}}$  und der simulierten Masse  $m_{\text{LQ}}$  inklusive einer nach Gleichung 4.2 angenassten Geraden sowie den ermittelten simulierten Masse  $m_{LO}$  inklusive einer nach Gleichung [4.2](#page-40-2) angepassten Geraden sowie den ermittelten Parametern der Anpassung. Als Fehler auf  $\mu$  wurde jeweils der in Tabelle [4.3](#page-38-1) bestimmte Wert für  $\sigma$  gewählt.

### <span id="page-41-0"></span>**4.5 Ausschlussstudien**

Aus den Histogrammen in Abbildung [4.13](#page-37-0) kann nun unter Verwendung von HistFitter (s. Abschnitt [3.4.1\)](#page-19-0) für jedes  $m_{\text{LO}}$  ein Ausschlusslimit an die erwartbare Signalstärke mu\_SIG berechnet werden. Dazu wird ein auf der "Nur Untergrund"-Hypothese basierender Asimov-Datensatz<sup>[8](#page-41-1)</sup> erstellt. Dieser wird anschließend in einem Exclusion Fit an die Summe aus Signal- und Untergrundverteilungen angepasst, woraus HistFitter die Abhängigkeit des p-Wertes von mu\_SIG für die Konfidenzniveaus von Signal (CLs), Untergrund (CLb) und Signal+Untergrund (CLs+b) bestimmen kann. Die Stärke des Signals in Abbildung [4.13](#page-37-0) entspricht jeweils mu  $SIG = 1$ . Der p-Wert für CLs gibt unter der Annahme, dass die "Nur Untergrund"-Hypothese korrekt ist, an, wie wahrscheinlich es ist, ein mu SIG von 1 oder größer zu erhalten. CLs wird dabei aus dem Quotienten von CLs+b und CLb berechnet. Das Limit wird dadurch definiert, dass alle Signal-Hypothesen mit einer bestimmten Signalstärke mu\_SIG, für die der p-Wert von CLs kleiner ist als 0,05, mit einem Konfidenzniveau von 95 % ausgeschlossen werden können. Die ermittelten Ausschlusslimits sind grafisch in Abbildung [4.16](#page-42-0) und numerisch in Tabelle [4.4](#page-41-2) dargestellt.

<span id="page-41-2"></span>

| $m_{\rm LO}$ [GeV] | $\overline{\phantom{a}}$ CLs <sub>obs</sub> | $\vert$ $CLs_{exp}$ | $CLs_{exp} - 1\sigma$ | $\vert$ CLs <sub>exp</sub> + 1 $\sigma$ $\vert$ CLs <sub>exp</sub> – 2 $\sigma$ |        | $CLs_{\rm exp} + 2\sigma$ |
|--------------------|---------------------------------------------|---------------------|-----------------------|---------------------------------------------------------------------------------|--------|---------------------------|
| 700                | 1.2622                                      | 1.2622              | 0.7666                | 2,0855                                                                          | 0.5157 | 3,3101                    |
| 900                | 3.4647                                      | 3,4647              | 2,1862                | 5,5861                                                                          | 1.5278 | 8.7453                    |
| 1200               | 5,9872                                      | 5,9872              | 3,8466                | 9,6366                                                                          | 2.6266 | 15,1182                   |

Tabelle 4.4: Werte von mu\_SIG für die 95 %-Ausschlusslimits an die beobachteten und erwarteten Signal-Konfidenzniveaus (CLs<sub>obs</sub> bzw. CLs<sub>exp</sub>) sowie an die Unsicherheiten des erwarteten Niveaus. Der angegebene Wert entspricht jeweils dem Schnittpunkt zwischen dem entsprechenden CL und der horizontalen roten Linie in Abbildung [4.16.](#page-42-0) Die Werte von mu\_SIG für CLs<sub>obs</sub> und CLs<sub>exp</sub> sind identisch, da der verwendete Asimov-Datensatz exakt der Summe der simulierten Untergrundereignisse entspricht.

Die Grenze für CLs (:= CLs<sub>obs</sub> = CLs<sub>exp</sub>) sowie für die ±1 $\sigma$ - und ±2 $\sigma$ -Unsicherheiten steigt offensichtlich für höhere  $m_{LO}$ . Dies ist damit erklärbar, dass der Exzess in (S+B)/B in Abbildung [4.13](#page-37-0) für die höheren  $m_{\text{LO}}$  aufgrund des kleineren Wirkungsquerschnittes deutlich schwächer ist. Dadurch steigt die Ausschlussgrenze in der Signalstärke mu\_SIG. Die Bänder der statistischen Unsicherheiten sind für  $m_{LO}$  = 900 GeV und  $m_{LO}$  = 1 200 GeV relativ breit, was eine Folge der insgesamt geringen Statistik ist, die im Exclusion Fit in einigen Bins zu großen Unsicherheiten führt.

<span id="page-41-1"></span><sup>8</sup> Asimov-Daten sind Monte-Carlo-Daten, die echte Messdaten für einen Prozess bei deren Nicht-Vorhandensein repräsentieren sollen. In dieser Analyse wird die Summe aller simulierten Untergründe als Asimov-Datensatz verwendet.

<span id="page-42-0"></span>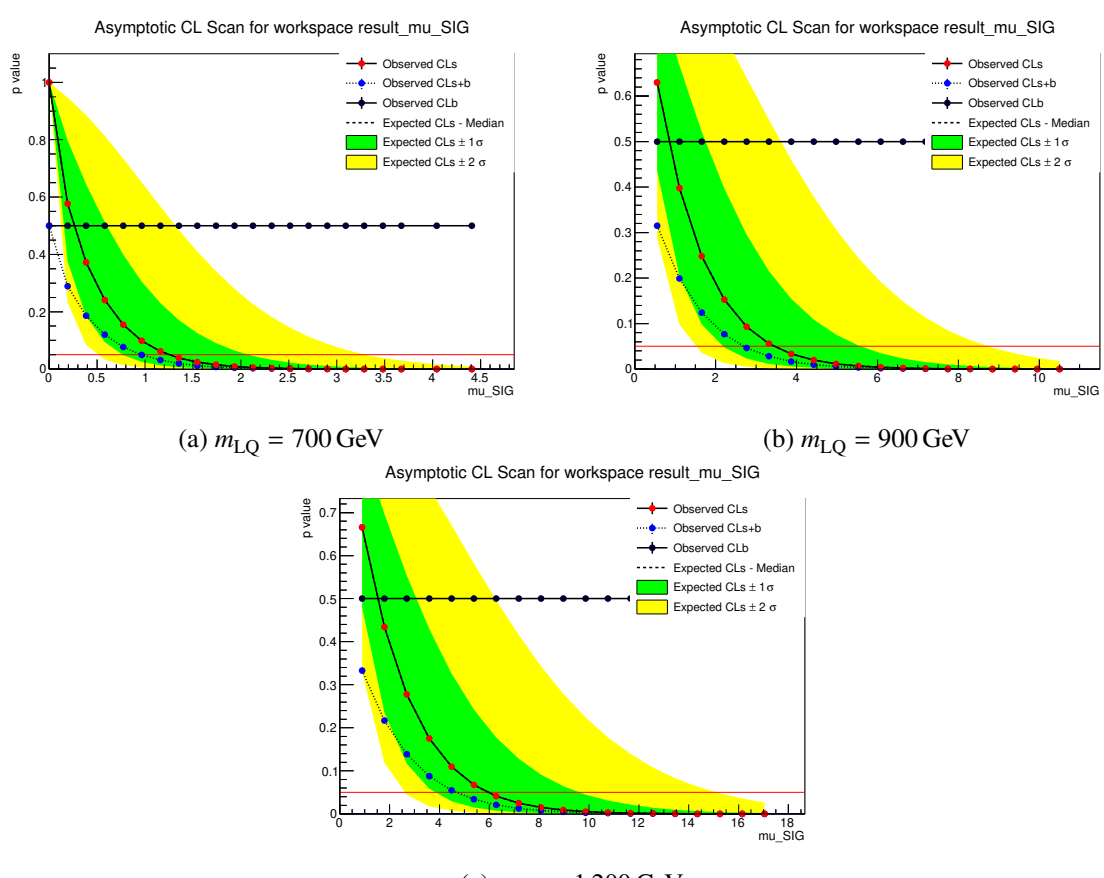

(c)  $m_{\text{LQ}} = 1200 \text{ GeV}$ 

Abbildung 4.16: Abhängigkeit des p-Wertes von mu\_SIG für die beobachteten und erwarteten Konfidenzniveaus von Signal (CLs), Untergrund (CLb) und Signal+Untergrund (CLs+b). Die Ausschlussgrenze für die Signalhypothese wird durch den Schnittpunkt der Kurve von CLs mit der horizontalen roten Linie definiert.

### **KAPITEL 5**

### <span id="page-44-0"></span>**Fazit**

In dieser Arbeit wurden Studien zur Suche eines skalaren Leptoquarks der elektrischen Ladung −  $\frac{4}{3}$  $rac{4}{3}$ e mit einer Masse  $m_{LO}$  zwischen 700 GeV und 1 200 GeV in Endzuständen mit zwei τ-Leptonen am ATLAS-Detektor durchgeführt.

Zuerst wurden in Monte-Carlo-Simulationen erzeugte Daten genutzt, um zwei Kriterien in Hinsicht auf ihre Eignung zur Selektion des τ-Leptons aus dem Zerfall des Leptoquarks zu untersuchen. Sowohl das Kriterium des höheren Transversalimpulses des τ-Leptons als auch das der größeren Winkeldifferenz zwischen dem führenden Jet und dem  $\tau$ -Lepton in der transversalen Ebene führen dabei in nur ca. 60 % bis 75 % zu einer korrekten Selektion, bedingt durch kinematische Gründe. Der Anteil steigt mit höherer Masse des Leptoquarks (siehe Abschnitt [4.2\)](#page-24-0).

Anschließend wurden zwischen 2015 und 2018 mit dem ATLAS-Detektor bei <sup>√</sup> *s* = 13 TeV genommene Daten verwendet, um die durch Monte-Carlo-Generatoren simulierten Untergrundprozesse mit den tatsächlich gemessenen zu vergleichen. Dazu wurden in Abbildung [4.8](#page-30-2) zwei Kontrollregionen für  $t\bar{t}$  und  $Z \rightarrow \tau\tau$  konstruiert, die eine gute, aber noch verbesserbare Übereinstimmung zwischen Simulation und Messdaten zeigen.

Der größte Fokus dieser Arbeit lag auf der Erarbeitung einer Konfiguration, die es ermöglicht, das simulierte Leptoquark-Signal in der Signalregion gegenüber dem Untergrund erkennbar zu machen, um die erwartete Masse des Leptoquarks rekonstruieren zu können. Die final angewendeten Schnitte sind in Tabelle [4.2](#page-32-1) zusammengefasst und führen zu einer guten Abhebung des Signals vom Untergrund im jeweiligen Bereich der simulierten Masse des Leptoquarks (siehe Abbildung [4.13\)](#page-37-0). An jeder Signalverteilung wurde eine Kurvenanpassung durchgeführt, die jeweils eine rekonstruierte erwartete Masse geliefert hat, welche um ca. 20 GeV geringer ist als die simulierte Masse (siehe Abbildung [4.14\)](#page-39-0). Als Grund für diese Abweichungen werden die Nicht-Berücksichtigung systematischer Unsicherheiten sowie die nur teilweise mögliche Berücksichtigung von  $E_T^{\text{miss}}$  der Neutrinos aus den  $\tau$ -Zerfällen angenommen. Auf der Grundlage dieser rekonstruierten Erwartungswerte wurde in Abbildung [4.15](#page-40-1) eine Massenkalibrierung zwischen Simulation und Rekonstruktion erstellt, welche abgesehen von dem Offset um ca. 20 GeV den Erwartungen entspricht.

Als letztes wurden die Histogramme der rekonstruierten Masse aus Abbildung [4.13](#page-37-0) genutzt, um mit HistFitter Ausschlusslimits an die erwartbare Signalstärke eines möglichen Leptoquarks einer bestimmten Masse zu setzen. Die Summe der simulierten Untergrunddaten wurde dabei als Asimov-Datensatz verwendet. Die ermittelten Limits (siehe Abbildung [4.16](#page-42-0) bzw. Tabelle [4.4\)](#page-41-2) liegen in der erwarteten Größenordnung und steigen für höhere Massen des Leptoquarks. Sie werden genauso Kapitel 5 Fazit

wie die erarbeiteten Schnitt-Konfigurationen in zukünftigen Analysen noch weiter optimiert werden müssen.

### <span id="page-46-0"></span>**Literatur**

- <span id="page-46-1"></span>[1] The ATLAS Collaboration, *Observation of a New Particle in the Search for the Standard Model Higgs Boson with the ATLAS Detector at the LHC*, [Physics Letters B](http://dx.doi.org/10.1016/j.physletb.2012.08.020) **716** (2012), arXiv: [1207.7214v2 \[hep-ex\]](http://arxiv.org/abs/1207.7214v2) (siehe S. [1\)](#page-6-1).
- <span id="page-46-2"></span>[2] The CMS Collaboration, *Search for a singly produced third-generation scalar leptoquark decaying to a* τ *lepton and a bottom quark in proton-proton collisions at* <sup>√</sup>  $s = 13$  TeV, [Journal of High Energy Physics \(2018\),](http://dx.doi.org/10.1007/JHEP07(2018)115) arXiv: [1806.03472v3 \[hep-ex\]](http://arxiv.org/abs/1806.03472v3) (siehe S. [1,](#page-6-1) [6\)](#page-11-3).
- <span id="page-46-3"></span>[3] B. Povh, K. Rith u. a., *Teilchen und Kerne*, 9. Aufl., Springer-Verlag Berlin Heidelberg, 2014 (siehe S. [3–](#page-8-4)[5,](#page-10-2) [9,](#page-14-3) [10\)](#page-15-3).
- <span id="page-46-4"></span>[4] F. Beisiegel, *Jet-Smearing-based Multijet Background Determination for SUSY Searches with the ATLAS Detector*, Online erhältlich unter [https://www.lhc-ilc.physik.uni](https://www.lhc-ilc.physik.uni-bonn.de/ergebnisse/dateien/t00000084.pdf?c=t&id=84)[bonn.de/ergebnisse/dateien/t00000084.pdf?c=t&id=84](https://www.lhc-ilc.physik.uni-bonn.de/ergebnisse/dateien/t00000084.pdf?c=t&id=84); (eingesehen am 22.7.19), M.Sc. Thesis: Rheinische Friedrich-Wilhelms-Universität Bonn, 2017 (siehe S. [3,](#page-8-4) [4,](#page-9-3) [25\)](#page-30-3).
- <span id="page-46-5"></span>[5] Online erhältlich unter [https://upload.wikimedia.org/wikipedia/commons/thumb/](https://upload.wikimedia.org/wikipedia/commons/thumb/1/1c/Standard_Model_of_Elementary_Particles-de.svg/440px-Standard_Model_of_Elementary_Particles-de.svg.png) [1/1c/Standard\\_Model\\_of\\_Elementary\\_Particles-de.svg/440px-](https://upload.wikimedia.org/wikipedia/commons/thumb/1/1c/Standard_Model_of_Elementary_Particles-de.svg/440px-Standard_Model_of_Elementary_Particles-de.svg.png)[Standard\\_Model\\_of\\_Elementary\\_Particles-de.svg.png](https://upload.wikimedia.org/wikipedia/commons/thumb/1/1c/Standard_Model_of_Elementary_Particles-de.svg/440px-Standard_Model_of_Elementary_Particles-de.svg.png); (eingesehen am 4.7.19) (siehe S. [4\)](#page-9-3).
- <span id="page-46-6"></span>[6] Online erhältlich unter [https://cds.cern.ch/record/1519066/files/Figure\\_003-a.png](https://cds.cern.ch/record/1519066/files/Figure_003-a.png); (eingesehen am 23.7.19) (siehe S. [5\)](#page-10-2).
- <span id="page-46-7"></span>[7] C. Berger, *Elementarteilchenphysik*, 3. Aufl., Springer-Verlag Berlin Heidelberg, 2014 (siehe S. [5,](#page-10-2) [6\)](#page-11-3).
- <span id="page-46-8"></span>[8] Particle Data Group, *Leptoquarks*, Online erhältlich unter [http://pdg.lbl.gov/2017/reviews/rpp2017-rev](http://pdg.lbl.gov/2017/reviews/rpp2017-rev-leptoquark-quantum-numbers.pdf)[leptoquark-quantum-numbers.pdf](http://pdg.lbl.gov/2017/reviews/rpp2017-rev-leptoquark-quantum-numbers.pdf); (eingesehen am 4.7.19) (siehe S. [7\)](#page-12-1).
- <span id="page-46-9"></span>[9] Education, Communications and Outreach Group CERN, *LHC - the guide*, Online erhältlich unter [https://home.cern/sites/home.web.cern.ch/files/2018-](https://home.cern/sites/home.web.cern.ch/files/2018-07/CERN-Brochure-2017-002-Eng_0.pdf) [07/CERN-Brochure-2017-002-Eng\\_0.pdf](https://home.cern/sites/home.web.cern.ch/files/2018-07/CERN-Brochure-2017-002-Eng_0.pdf); (eingesehen am 2.7.19) (siehe S. [9,](#page-14-3) [10\)](#page-15-3).
- <span id="page-46-10"></span>[10] CERN, *High-Luminosity LHC*, Online erhältlich unter <https://home.cern/resources/faqs/high-luminosity-lhc>; (eingesehen am 30.7.19) (siehe S. [9\)](#page-14-3).
- <span id="page-46-11"></span>[11] Online erhältlich unter <https://mcdn.newsnetz.ch/bildlegende/18177/topelement.jpg?1558965838>; (eingesehen am 2.7.19) (siehe S. [10\)](#page-15-3).
- <span id="page-47-0"></span>[12] CERN, *LHC Season 2 - facts & figures*, Online erhältlich unter [https://home.cern/sites/home.web.cern.ch/files/2018-](https://home.cern/sites/home.web.cern.ch/files/2018-07/factsandfigures-en_0.pdf) [07/factsandfigures-en\\_0.pdf](https://home.cern/sites/home.web.cern.ch/files/2018-07/factsandfigures-en_0.pdf); (eingesehen am 2.7.19) (siehe S. [10\)](#page-15-3).
- <span id="page-47-1"></span>[13] The ATLAS Collaboration, *Detector & Technology*, Online erhältlich unter <https://atlas.cern/discover/detector>; (eingesehen am 3.7.19) (siehe S. [10\)](#page-15-3).
- <span id="page-47-2"></span>[14] The ATLAS Collaboration, *Detector & Technology - Magnet System*, Online erhältlich unter <https://atlas.cern/discover/detector/magnet-system>; (eingesehen am 3.7.19) (siehe S. [10\)](#page-15-3).
- <span id="page-47-3"></span>[15] Online erhältlich unter [https://atlas.physicsmasterclasses.org/wpath\\_files/](https://atlas.physicsmasterclasses.org/wpath_files/img/ATLAS/ATLAS_detector_alles_mittel.png) [img/ATLAS/ATLAS\\_detector\\_alles\\_mittel.png](https://atlas.physicsmasterclasses.org/wpath_files/img/ATLAS/ATLAS_detector_alles_mittel.png); (eingesehen am 29.7.19) (siehe S. [11\)](#page-16-3).
- <span id="page-47-4"></span>[16] The ATLAS Collaboration, *Detector & Technology - The Inner Detector*, Online erhältlich unter <https://atlas.cern/discover/detector/inner-detector>; (eingesehen am 3.7.19) (siehe S. [11\)](#page-16-3).
- <span id="page-47-5"></span>[17] The ATLAS Collaboration, *Detector & Technology - Calorimeter*, Online erhältlich unter <https://atlas.cern/discover/detector/calorimeter>; (eingesehen am 3.7.19) (siehe S. [11\)](#page-16-3).
- <span id="page-47-6"></span>[18] The ATLAS Collaboration, *Detector & Technology - Muon Spectrometer*, Online erhältlich unter <https://atlas.cern/discover/detector/muon-spectrometer>; (eingesehen am 3.7.19) (siehe S. [12\)](#page-17-3).
- <span id="page-47-7"></span>[19] P. König, *Simplified Models with High Dimensionality in the Search for Supersymmetry at the ATLAS Experiment*, Online erhältlich unter [https://www.lhc-ilc.physik.uni](https://www.lhc-ilc.physik.uni-bonn.de/ergebnisse/dateien/t00000079.pdf?c=t&id=79)[bonn.de/ergebnisse/dateien/t00000079.pdf?c=t&id=79](https://www.lhc-ilc.physik.uni-bonn.de/ergebnisse/dateien/t00000079.pdf?c=t&id=79); (eingesehen am 23.7.19), M.Sc. Thesis: Rheinische Friedrich-Wilhelms-Universität Bonn, 2016 (siehe S. [12\)](#page-17-3).
- <span id="page-47-9"></span>[20] S. Höche, *Introduction to parton-shower event generators*, (2015), Online erhältlich unter <https://arxiv.org/pdf/1411.4085.pdf>; (eingesehen am 23.7.19), arXiv: [1411.4085v2 \[hep-ph\]](http://arxiv.org/abs/1411.4085v2) (siehe S. [13\)](#page-18-1).
- <span id="page-47-8"></span>[21] A. Buckley u. a., *General-purpose event generators for LHC physics*, [Physics Reports](http://dx.doi.org/10.1016/j.physrep.2011.03.005) **504** (2018), arXiv: [1101.2599v1 \[hep-ph\]](http://arxiv.org/abs/1101.2599v1) (siehe S. [12\)](#page-17-3).
- <span id="page-47-10"></span>[22] A. de Maria, E. Drechsler und T. Zorbas, *xTauFramework*, Online erhältlich unter <https://gitlab.cern.ch/ATauLeptonAnalysiS/xTauFramework>; (eingesehen am 3.7.19) (siehe S. [14\)](#page-19-1).
- <span id="page-47-11"></span>[23] M. Baak, G.-J. Besjes u. a., *HistFitter software framework for statistical data analysis*, (2014), Online erhältlich unter <https://arxiv.org/pdf/1410.1280.pdf>; (eingesehen am 30.7.19), arXiv: [1410.1280v1 \[hep-ex\]](http://arxiv.org/abs/1410.1280v1) (siehe S. [14,](#page-19-1) [15\)](#page-20-1).
- <span id="page-47-12"></span>[24] L. Thimm, *Search for Leptoquarks with* τ *Lepton Final States at the ATLAS Experiment*, Online erhältlich unter [https://www.lhc-ilc.physik.uni](https://www.lhc-ilc.physik.uni-bonn.de/ergebnisse/dateien/t00000097.pdf?c=t&id=97)[bonn.de/ergebnisse/dateien/t00000097.pdf?c=t&id=97](https://www.lhc-ilc.physik.uni-bonn.de/ergebnisse/dateien/t00000097.pdf?c=t&id=97); (eingesehen am 18.7.19), B.Sc. Thesis: Rheinische Friedrich-Wilhelms-Universität Bonn, 2018 (siehe S. [30\)](#page-35-1).

### **ANHANG A**

### <span id="page-48-0"></span>**Anhang**

### <span id="page-48-1"></span>**A.1 Rekonstruierte Massenverteilungen ohne kollineare Korrektur**

<span id="page-48-2"></span>In diesem Abschnitt sind noch die Verteilungen der rekonstruierten Masse des Leptoquarks ohne Berücksichtigung der kollinearen Korrektur dargestellt.

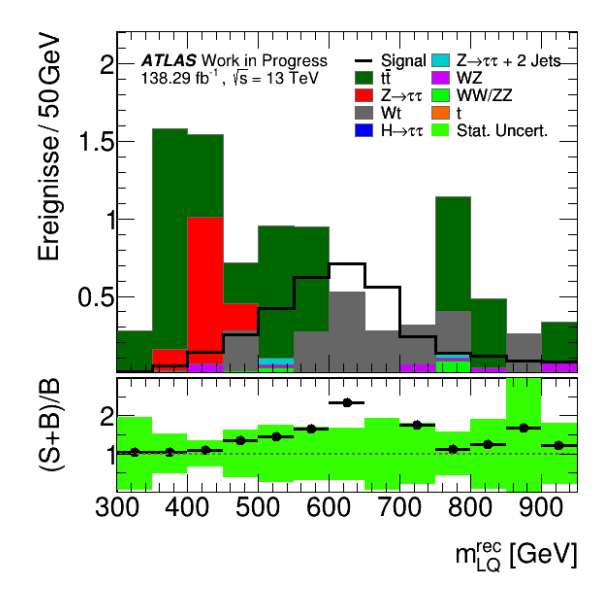

Abbildung A.1: Verteilung der rekonstruierten Masse  $m_{\text{LQ}}^{\text{rec}}$  des Leptoquarks für eine simulierte Masse von  $m_{\text{LQ}}$ = 700 GeV nach Anwendung der Schnitte in Tabelle [4.2](#page-32-1) ohne Berücksichtigung der kollinearen Korrektur. Im unteren Teil der Grafik ist jeweils das Verhältnis der Summe aus Signal- und Untergrundereignissen zu der Anzahl der Untergrundereignisse aufgetragen.

<span id="page-49-0"></span>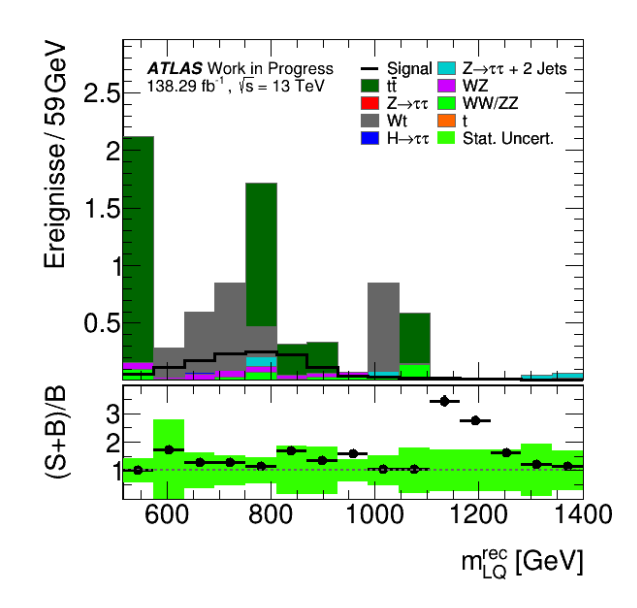

<span id="page-49-1"></span>Abbildung A.2: Verteilung der rekonstruierten Masse  $m_{\text{LQ}}^{\text{rec}}$  des Leptoquarks für eine simulierte Masse von  $m_{\text{LQ}}$ = 700 GeV nach Anwendung der Schnitte in Tabelle [4.2](#page-32-1) ohne Berücksichtigung der kollinearen Korrektur. Im unteren Teil der Grafik ist jeweils das Verhältnis der Summe aus Signal- und Untergrundereignissen zu der Anzahl der Untergrundereignisse aufgetragen.

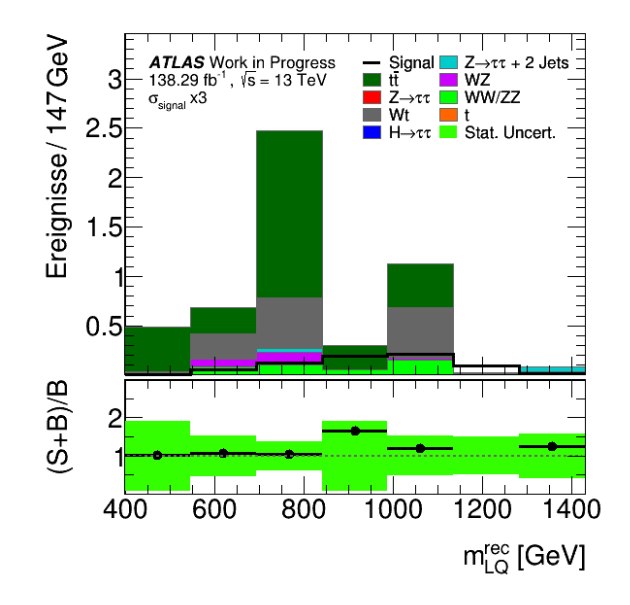

Abbildung A.3: Verteilung der rekonstruierten Masse  $m_{\text{LQ}}^{\text{rec}}$  des Leptoquarks für eine simulierte Masse von  $m_{\text{LQ}}$ = 700 GeV nach Anwendung der Schnitte in Tabelle [4.2](#page-32-1) ohne Berücksichtigung der kollinearen Korrektur. Der Wirkungsquerschnitt ist um einen Faktor 3 vergrößert. Im unteren Teil der Grafik ist jeweils das Verhältnis der Summe aus Signal- und Untergrundereignissen zu der Anzahl der Untergrundereignisse aufgetragen.

### <span id="page-50-0"></span>**A.2 Angepasste Massenverteilungen ohne kollineare Korrektur**

In diesem Abschnitt sind noch die Kurvenanpassungen der rekonstruierten Masse des Leptoquarks ohne Berücksichtigung der kollinearen Korrektur dargestellt.

<span id="page-50-1"></span>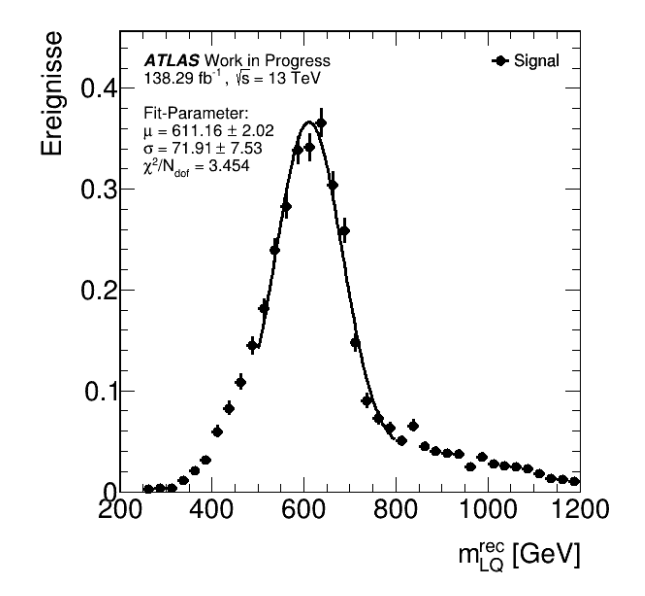

Abbildung A.4: Kurvenanpassung einer Gauß-Kurve an die Signalverteilung aus Abbildung [A.1.](#page-48-2) Aufgrund des asymmetrischen Ausläufers bei niedrigen Massen wurde nur ein Teil der Verteilung angepasst. Der ermittelte Erwartungswert μ, die Standardabweichung σ sowie das reduzierte  $\chi^2$  sind in der oberen linken Ecke des<br>Diagramms zu finden Diagramms zu finden.

<span id="page-51-0"></span>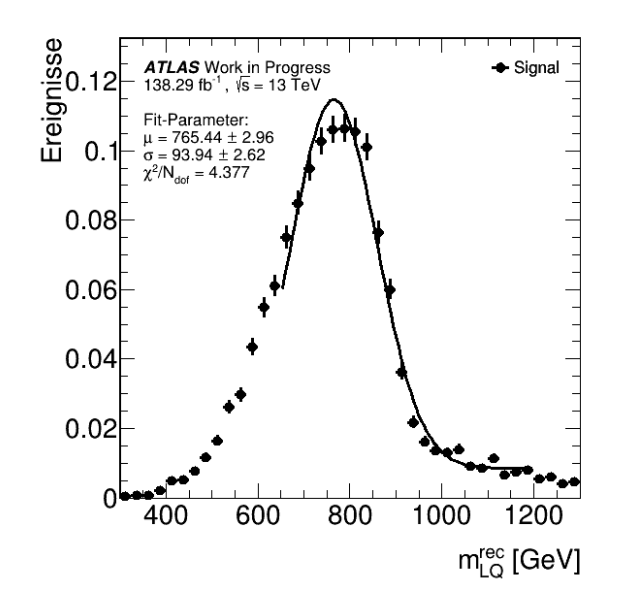

<span id="page-51-1"></span>Abbildung A.5: Kurvenanpassung einer Gauß-Kurve an die Signalverteilung aus Abbildung [A.2.](#page-49-0) Aufgrund des asymmetrischen Ausläufers bei niedrigen Massen wurde nur ein Teil der Verteilung angepasst. Der ermittelte Erwartungswert μ, die Standardabweichung σ sowie das reduzierte  $\chi^2$  sind in der oberen linken Ecke des<br>Diagramms zu finden Diagramms zu finden.

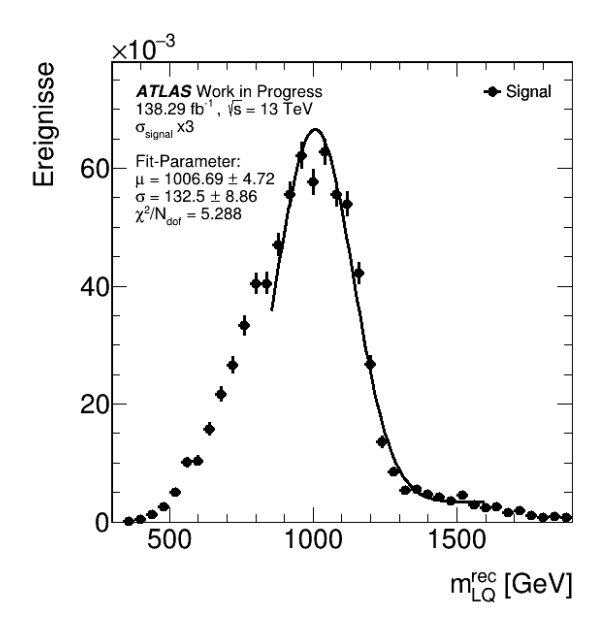

Abbildung A.6: Kurvenanpassung einer Gauß-Kurve an die Signalverteilung aus Abbildung [A.3.](#page-49-1) Aufgrund des asymmetrischen Ausläufers bei niedrigen Massen wurde nur ein Teil der Verteilung angepasst. Der Wirkungsquerschnitt ist um einen Faktor 3 vergrößert. Der ermittelte Erwartungswert  $\mu$ , die Standardabweichung  $\sigma$  sowie das reduzierte  $v^2$  sind in der oberen linken Ecke des Diagramms zu finden  $\sigma$  sowie das reduzierte  $\chi^2$  sind in der oberen linken Ecke des Diagramms zu finden.

# <span id="page-52-0"></span>**Abbildungsverzeichnis**

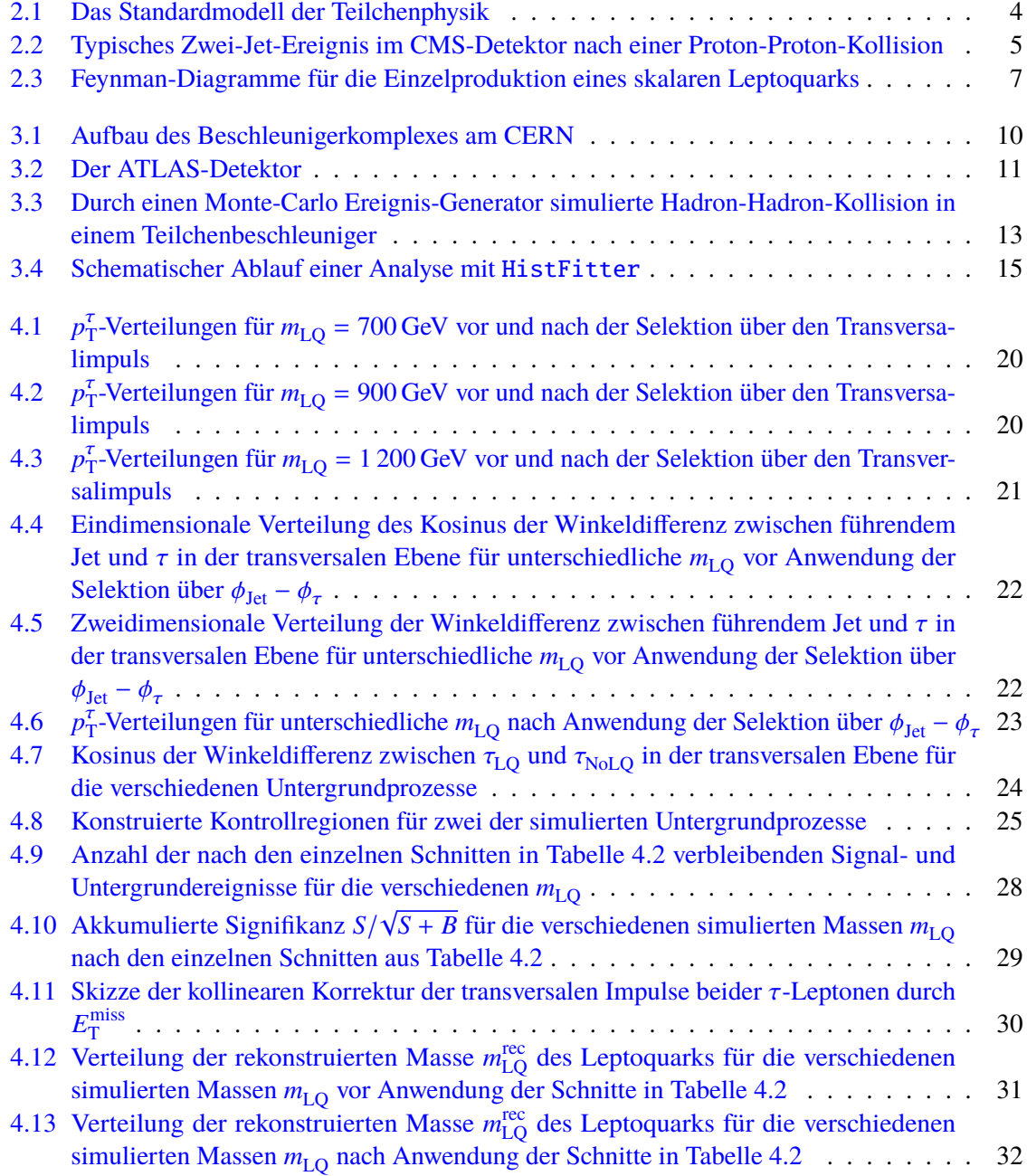

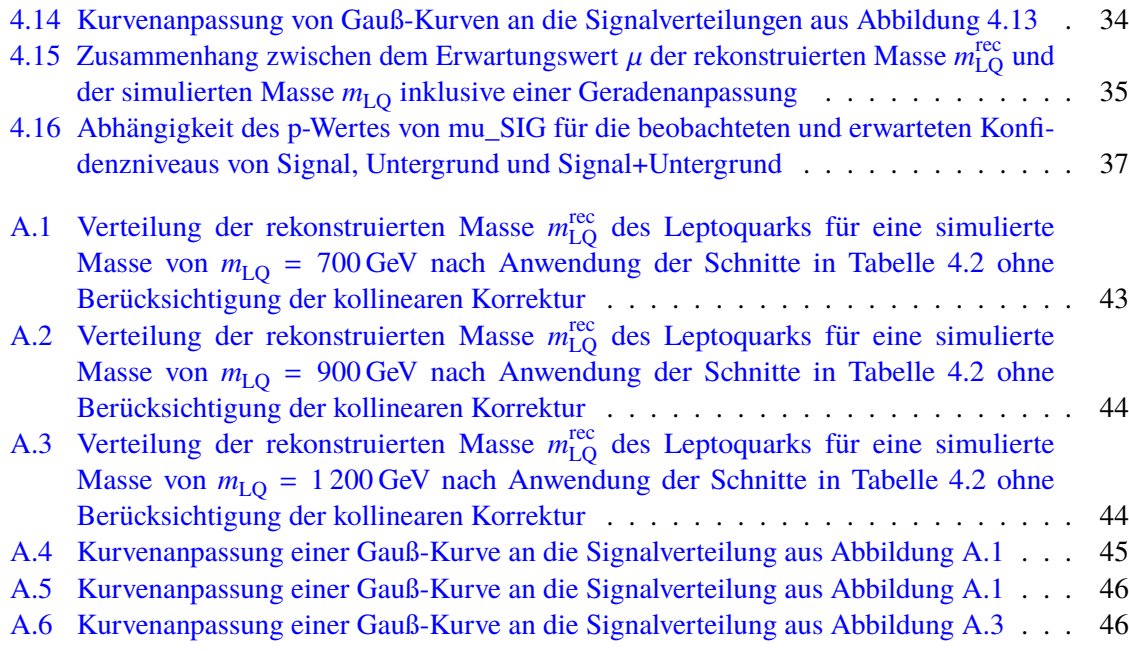

# <span id="page-54-0"></span>**Tabellenverzeichnis**

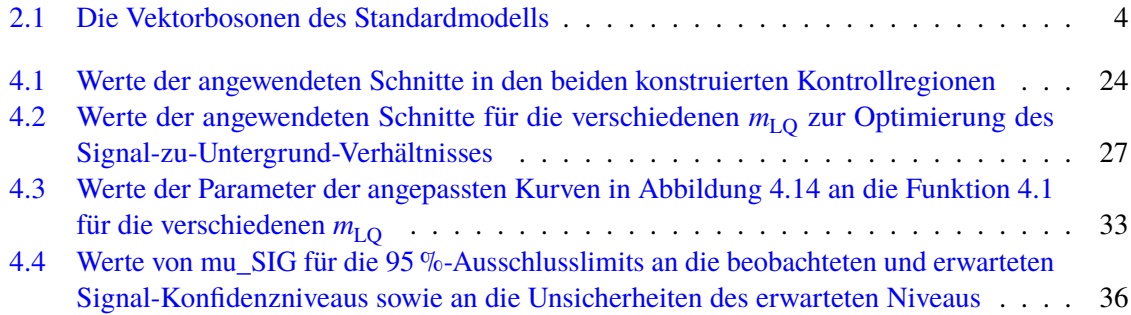